## Sorgenti delle applicazioni

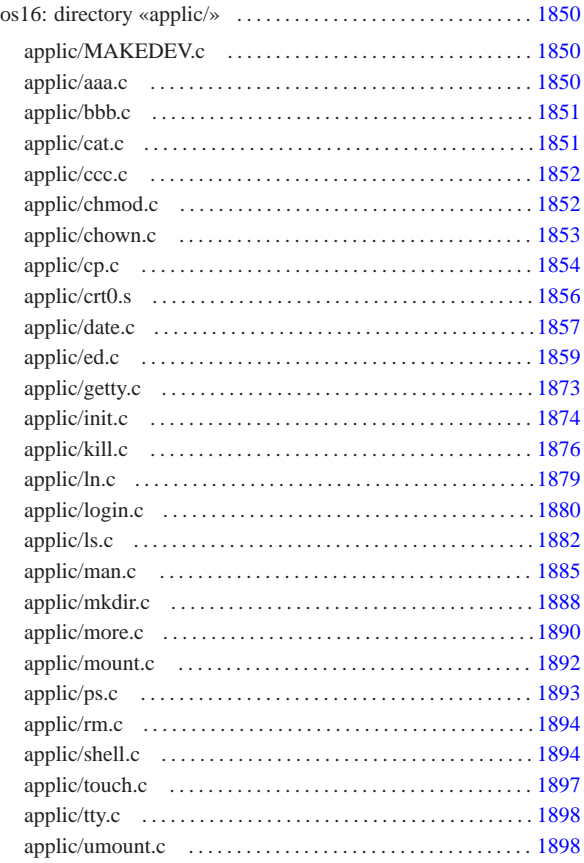

«

aaa.c 1850 bbb.c 1851 cat.c 1851 ccc.c 1852 chmod.c 1852 chown.c 1853 cp.c 1854 crt0.s 1856 date.c 1857 ed.c 1859 getty.c 1873 init.c 1874 kill.c 1876 ln.c 1879 login.c 1880 ls.c 1882 MAKEDEV.c 1850 man.c 1885 mkdir.c 1888 more.c 1890 mount.c 1892 ps.c 1893 rm.c 1894 shell.c 1894 touch.c 1897 tty.c 1898 umount.c 1898

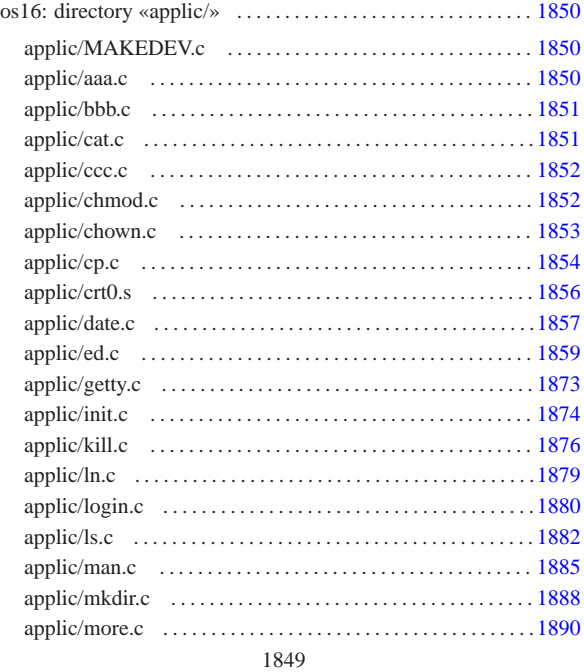

«a2» 2013.11.11 -- Copyright @ Daniele Giacomini -- appunti2@gmail.com http://informaticalibera.net «a2» 2013.11.11 --- *Copyright Daniele Giacomini -- appunti2@gmail.com* http://informaticalibera.net

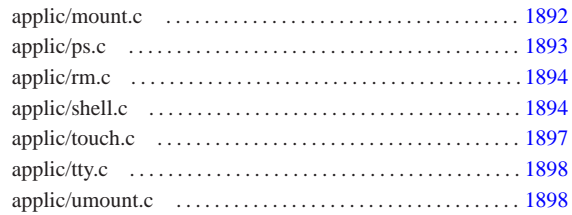

#### os16: directory «applic/» «

## applic/MAKEDEV.c

# « Si veda la sezione u0.3.

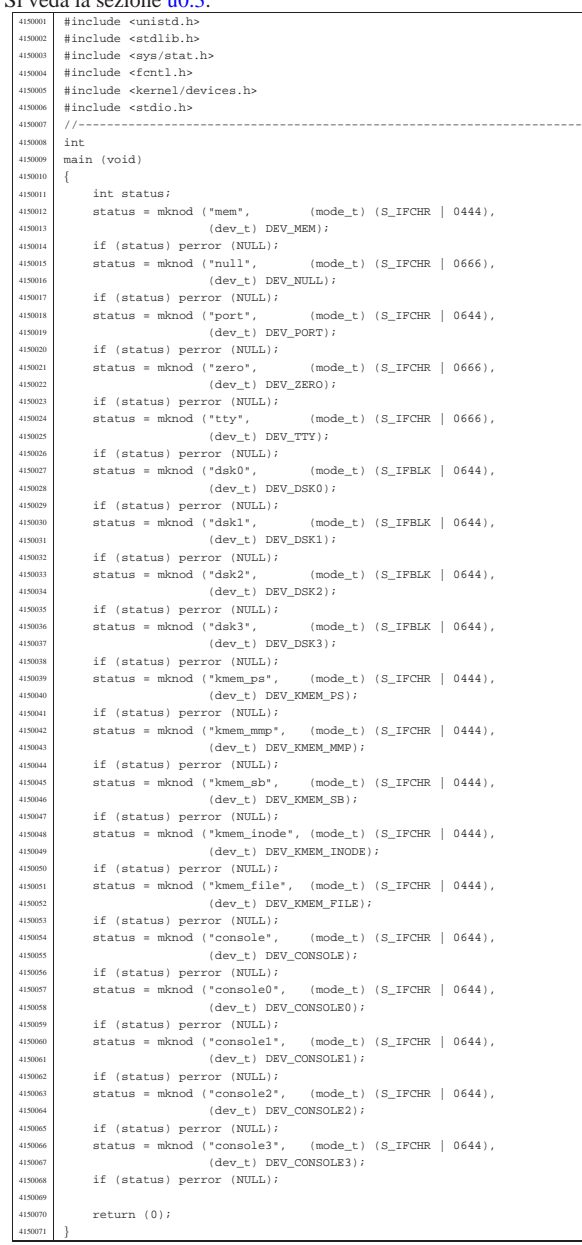

## applic/aaa.c

«

## $\frac{\text{Si} \text{ veda} \cdot \text{la} \text{ fale}}{\text{4160001}}$  #include <unistd.h>

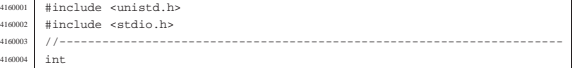

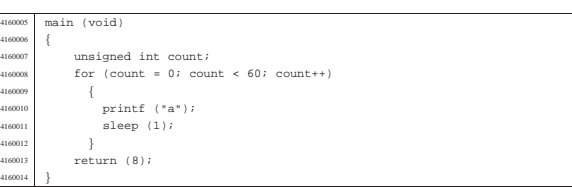

«

«

## applic/bbb.c

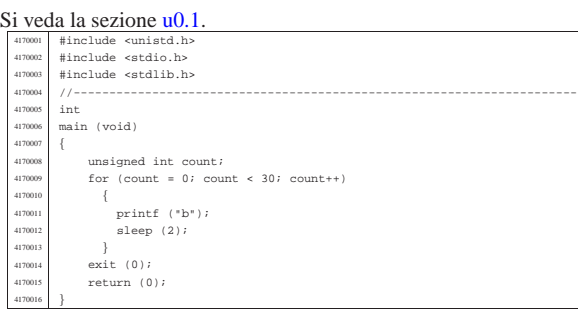

## applic/cat.c

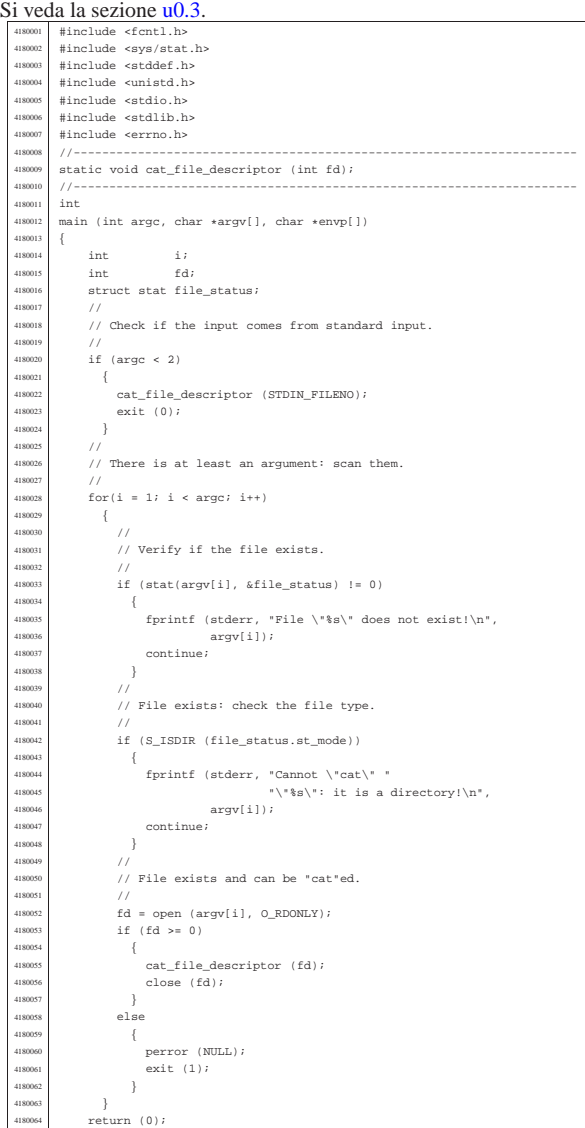

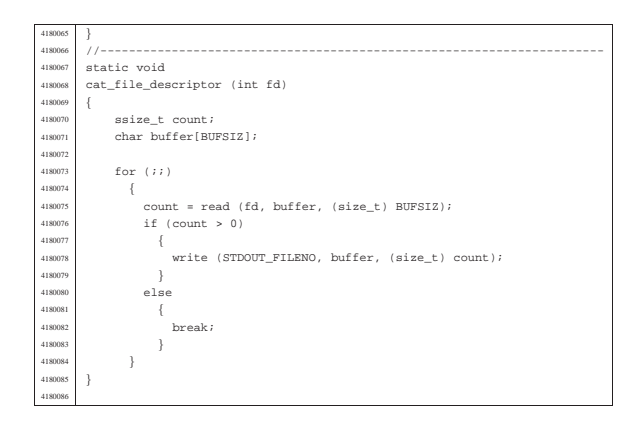

## applic/ccc.c

«

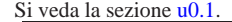

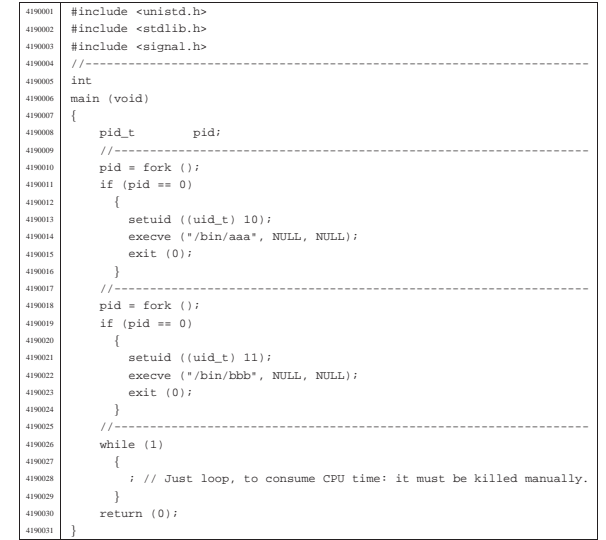

### applic/chmod.c

«

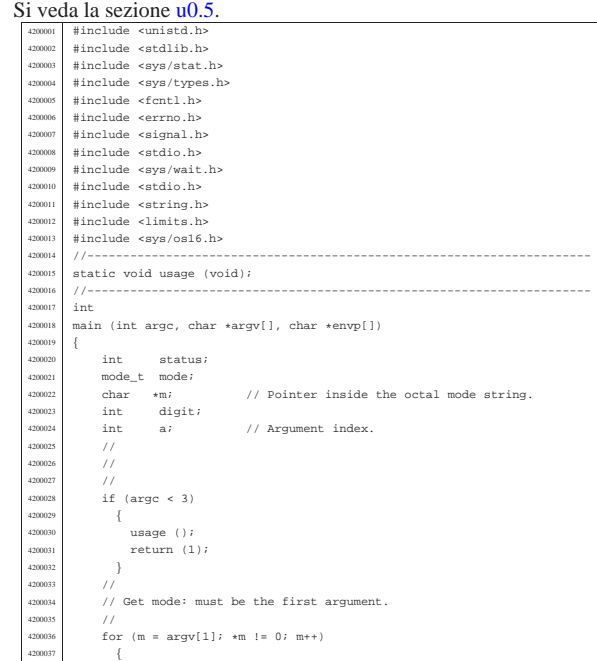

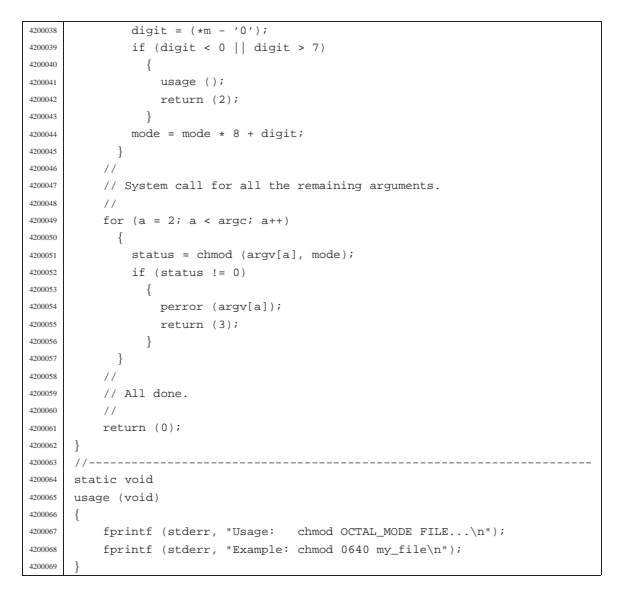

«

### applic/chown.c

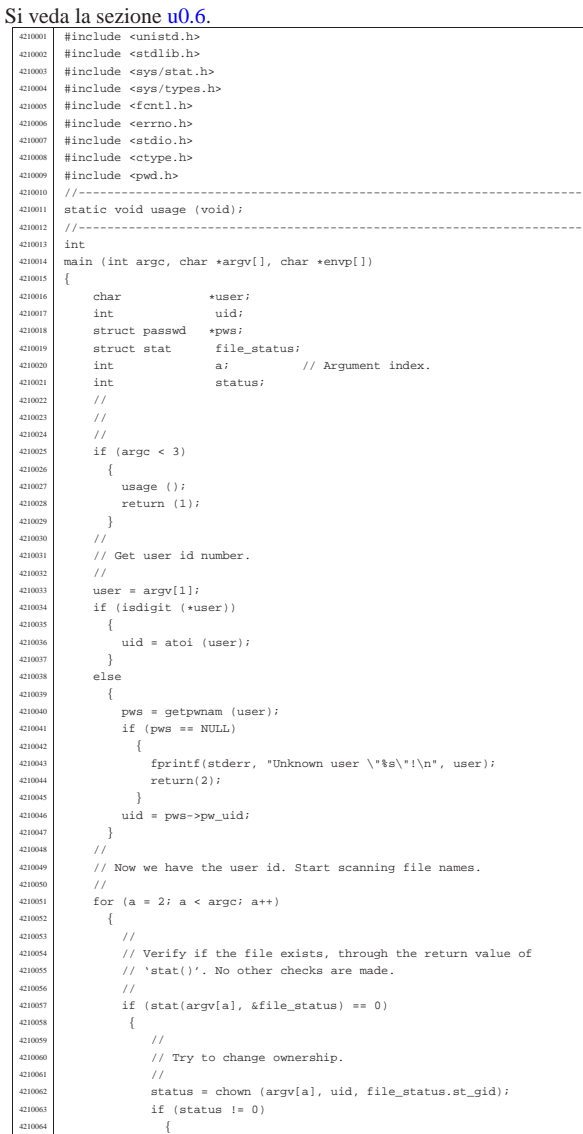

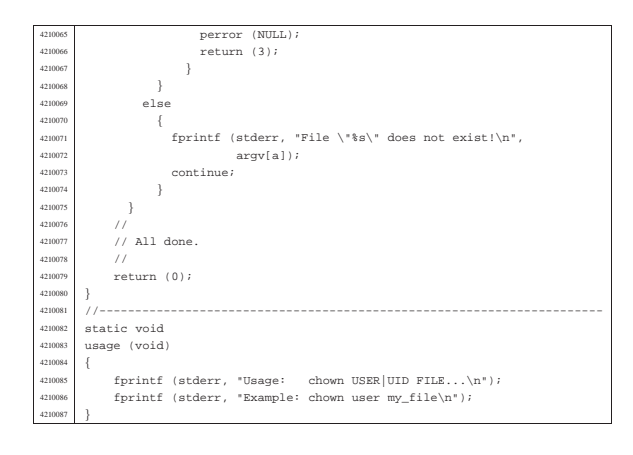

| //

4220109<br>4220110

| {

4220114<br>4220115 | } <br> $4220118$ 

| //

4220129<br>4220130

| //

4220148<br>4220149<br>4220150

4220153<br>4220154<br>4220155<br>4220156

4220158<br>4220159<br>4220160<br>4220161

4220163<br>4220164

4220171<br>4220172

## applic/cp.c

«

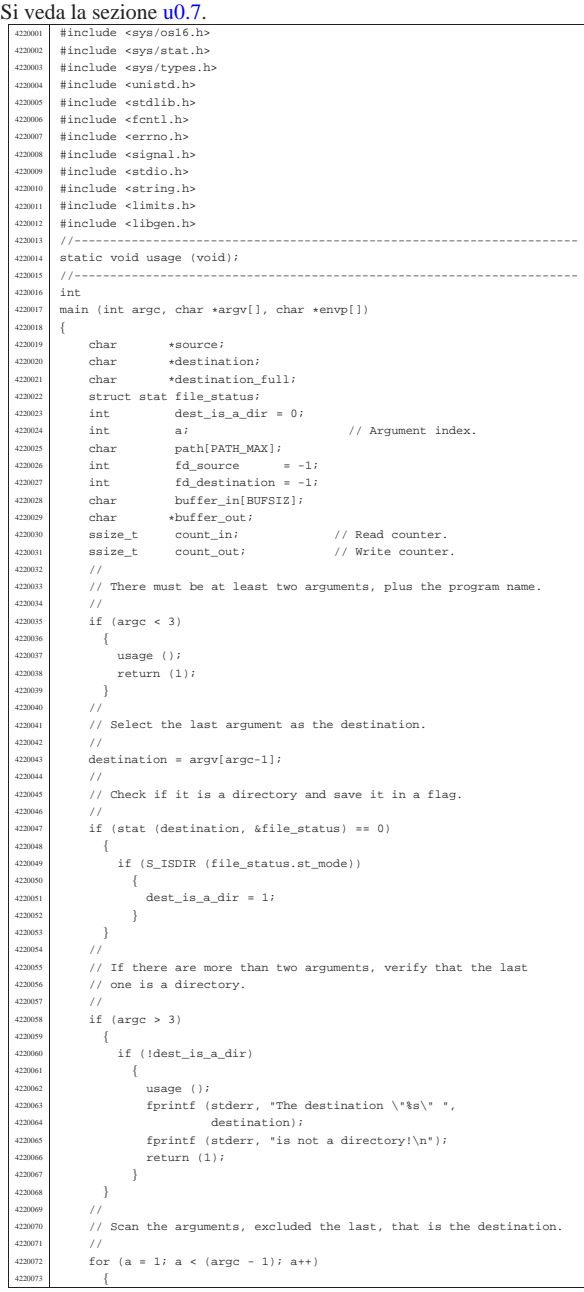

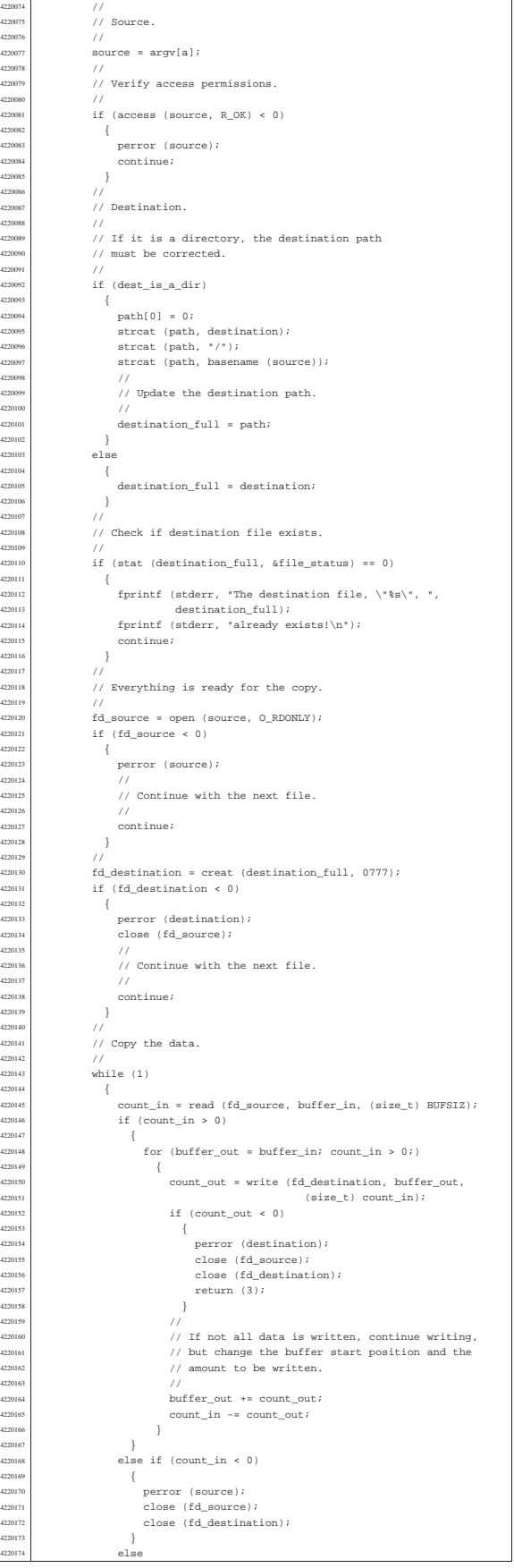

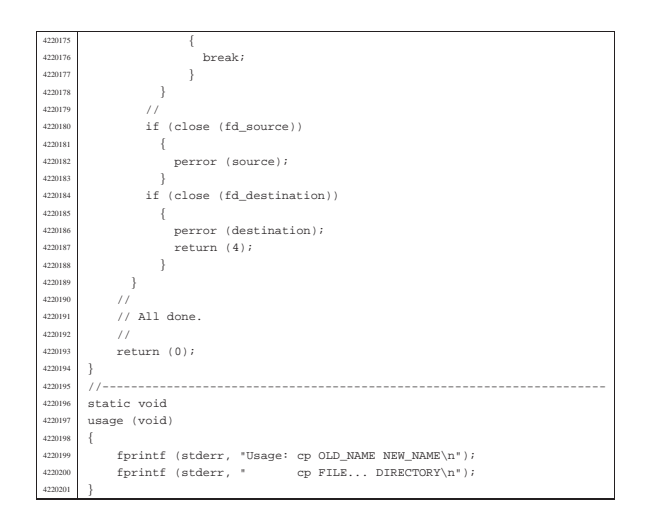

#### applic/crt0.s

«

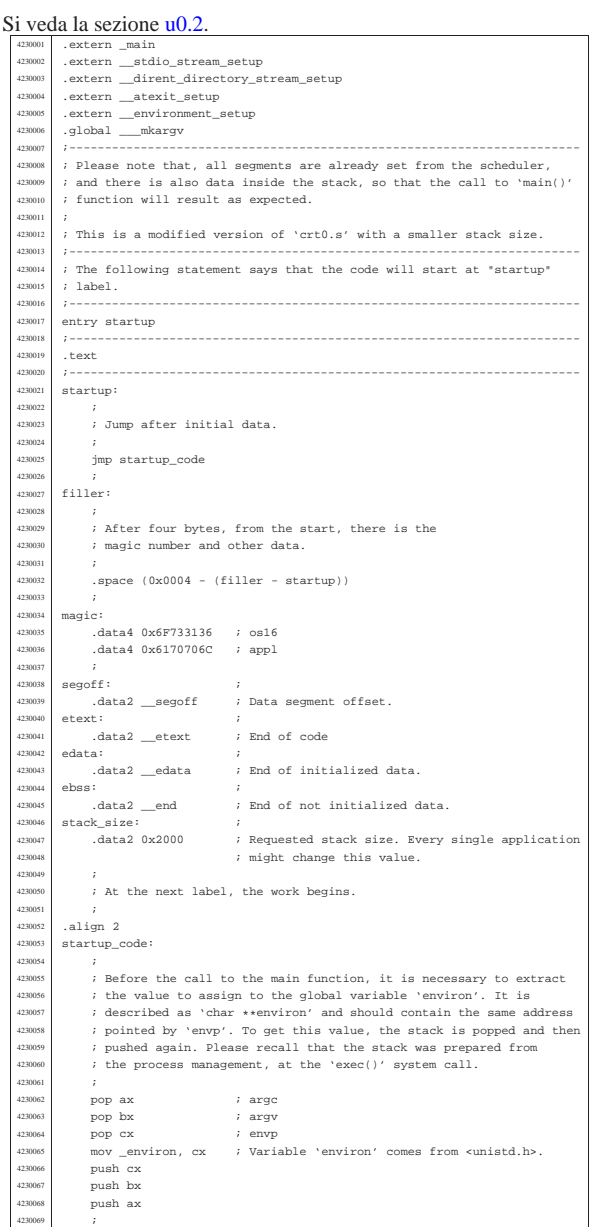

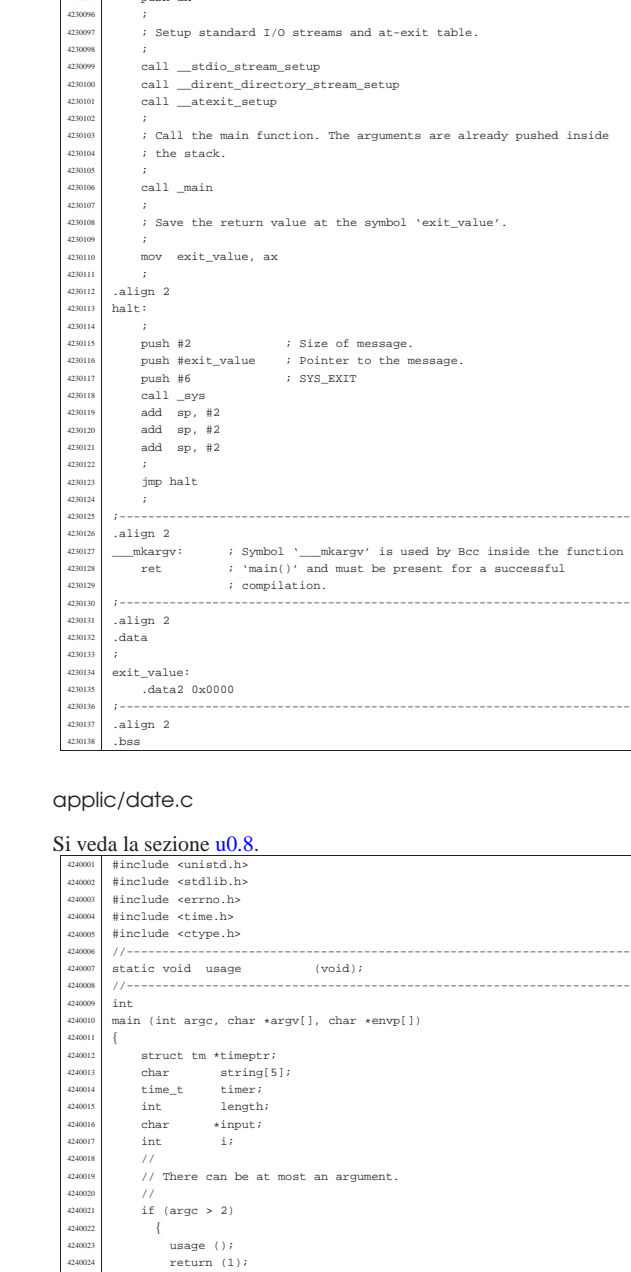

 $return (1);$ }

 $\frac{1}{2}$ 

| }

4230070 ; Could it be enough? Of course not! To be able to handle the<br>4230071 ; environment, it must be copied inside the table 4230072 : '\_environment\_table[][]', that is defined inside <stdlib.h>.<br>
4230073 : To copy the environment it is used the function | ; '\_environment\_setup()', passing the 'envp' pointer.

 $\begin{tabular}{p{0.8cm}p{0.8cm}} \hline \rule{0.2cm}{0.2cm} \hline \rule{0.2cm}{0.2cm} \hline \rule{0.2cm}{0.2cm} \hline \rule{0.2cm}{0.2cm} \hline \rule{0.2cm}{0.2cm} \rule{0.2cm}{0.2cm} \hline \rule{0.2cm}{0.2cm} \rule{0.2cm}{0.2cm} \hline \rule{0.2cm}{0.2cm} \rule{0.2cm}{0.2cm} \end{tabular} \hline \rule{0.2cm}{0.2cm} \hline \rule{0.2cm}{0.2cm} \rule{0.2cm}{0.2$ 

*;*<br>4230076 12  $\frac{4230076}{4230075}$  push cx

 $\begin{array}{ccc} 1 & 1 & 1 \ 1 & 1 & 1 \ 1 & 1 & 1 \end{array}$ 

| ;

| ;

| call \_\_environment\_setup <sup>4230078</sup> | add sp, #2

| mov ax, #\_\_environment <sup>4230087</sup> | mov \_environ, ax

 | pop ax ; argc <sup>4230090</sup> | pop bx ; argv[][] <sup>4230091</sup> | pop cx ; envp[][] | mov cx, #\_\_environment <sup>4230093</sup> | push cx  $_{\rm{push}}$  bx push ax

4240027 | // Check if there is no argument: must show the date. 

«

inside the function

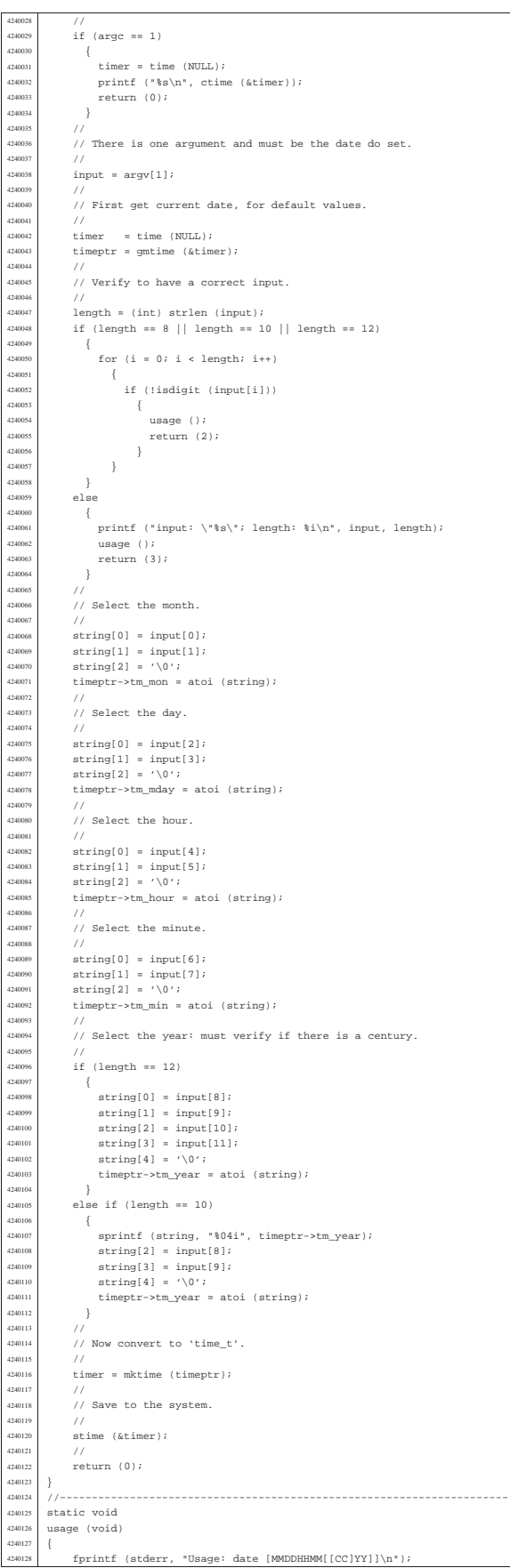

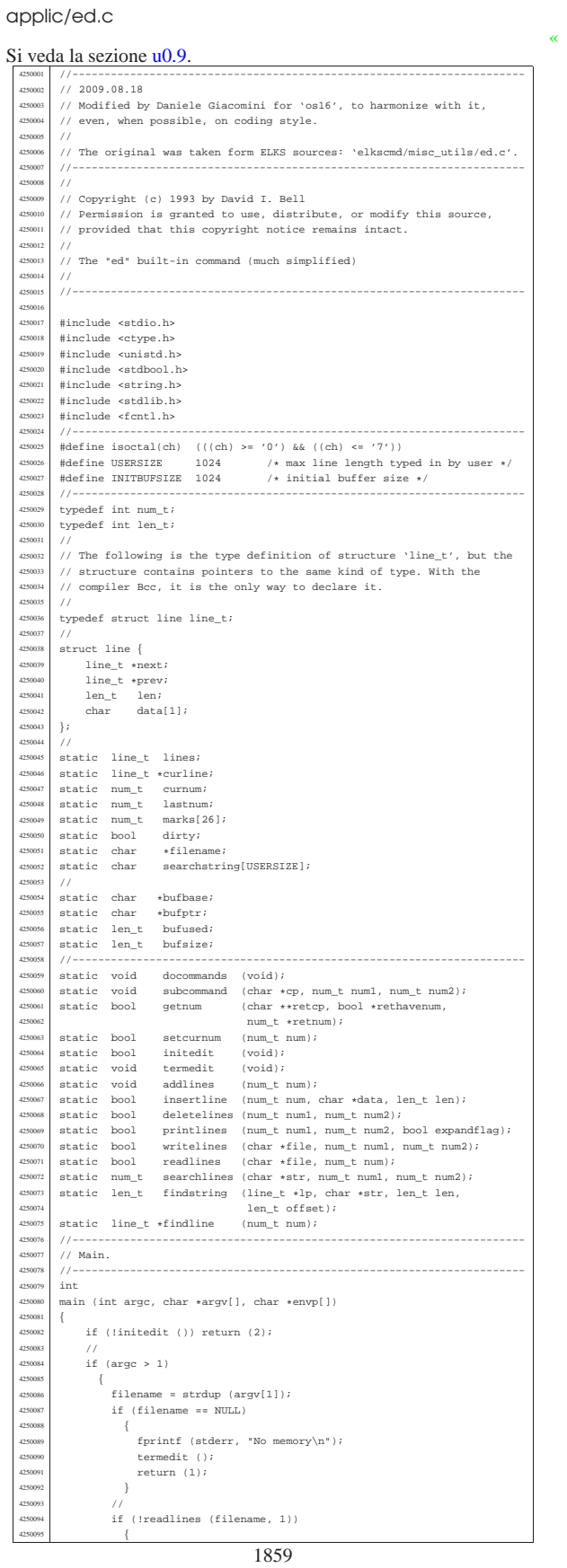

 $\Box$ 

 $\Big\}$ 

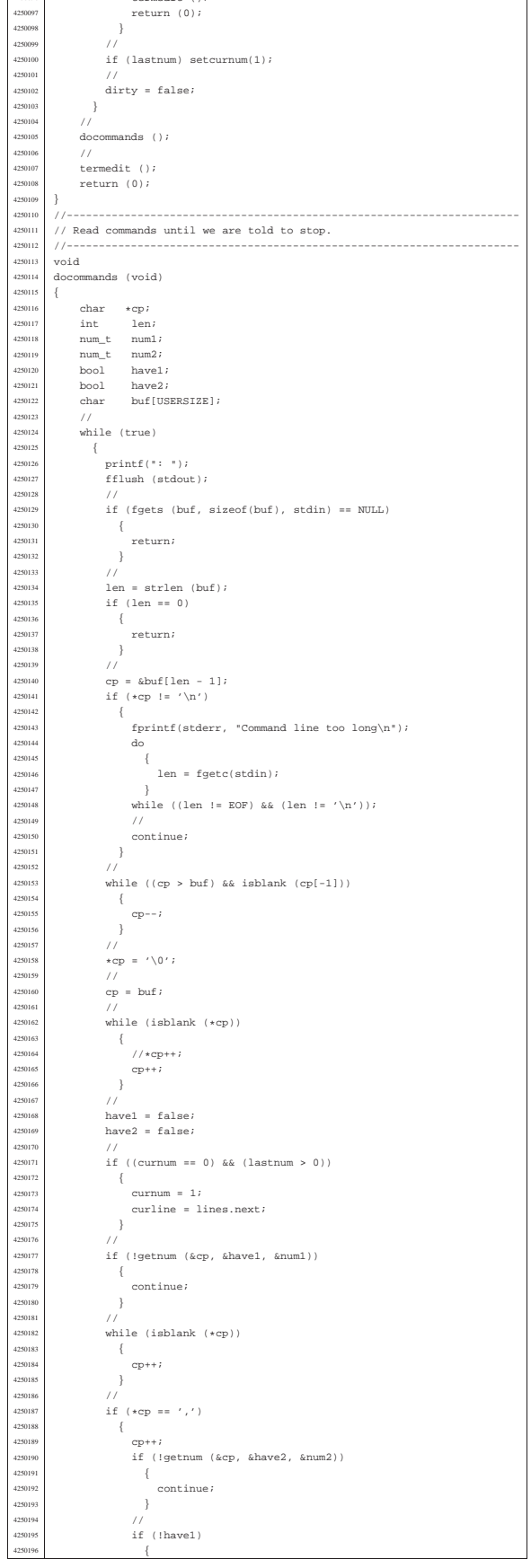

 $\text{to } ()$ ;

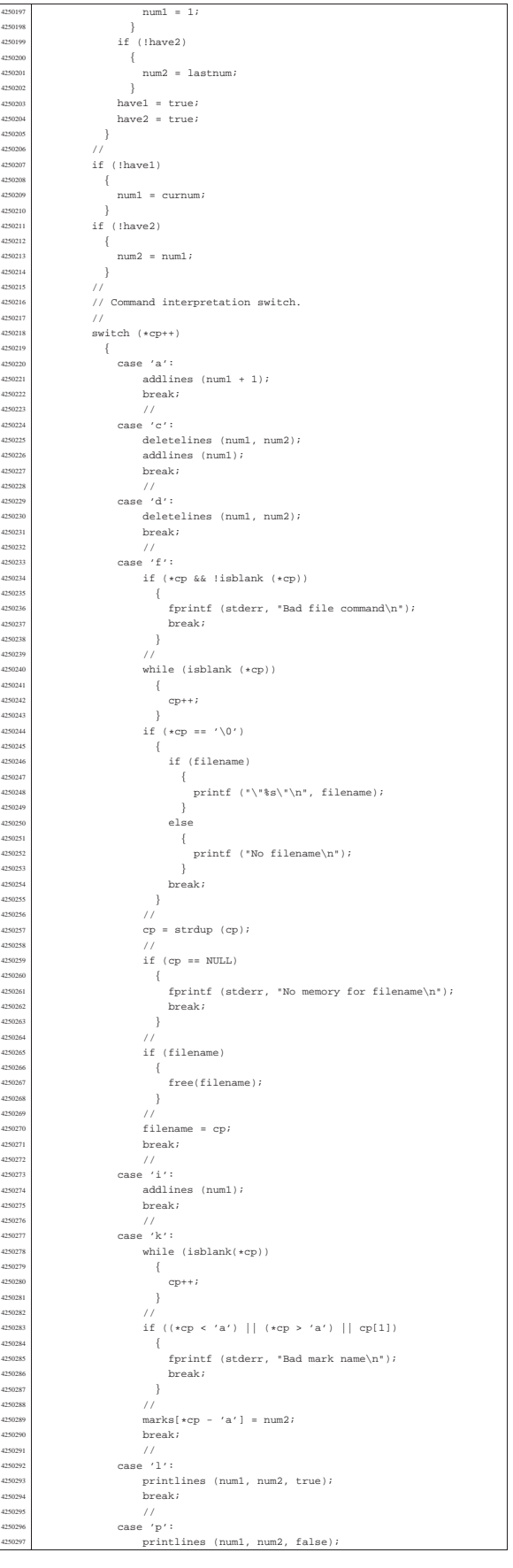

.<br>425020

Ī.

| }

25021<sup>-</sup>

...<br>4250239<br>4250240

| }

4250288<br>4250289

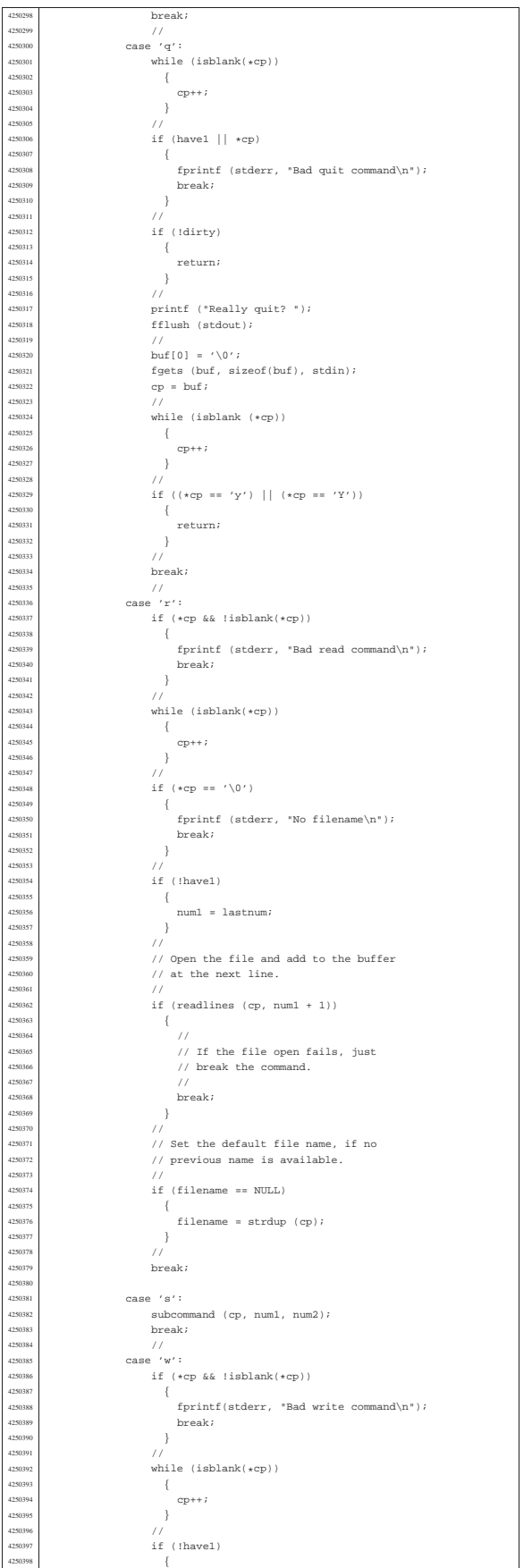

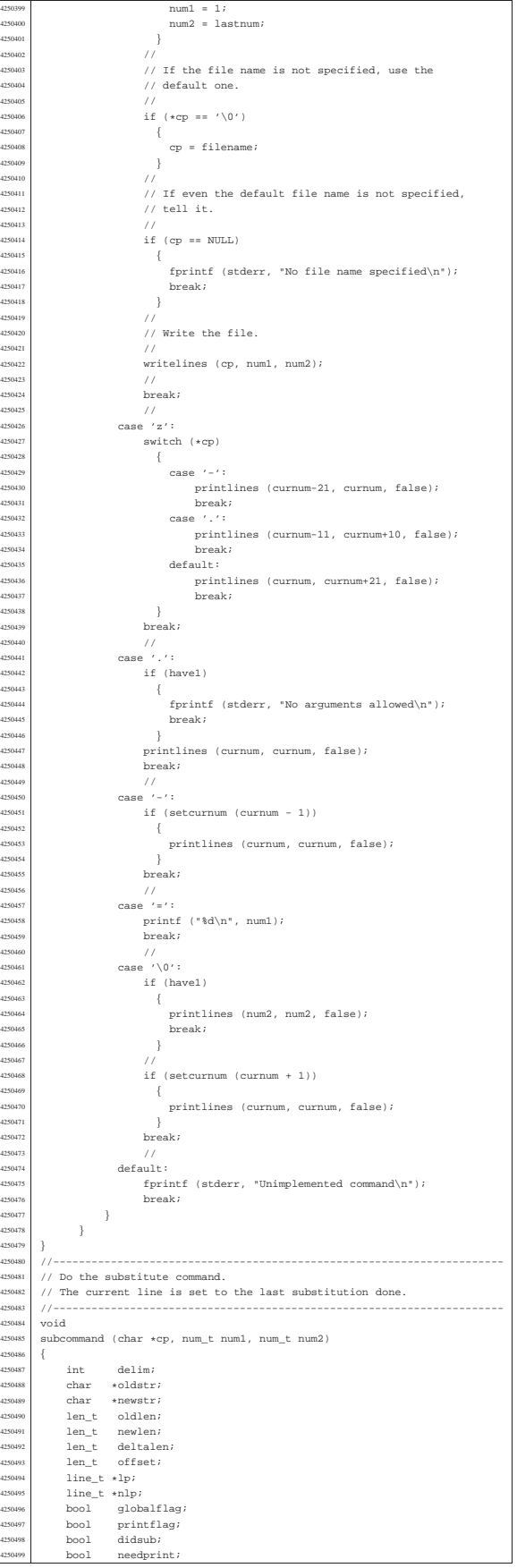

425040<br>425040

425043<br>425043

425045<br>425045:<br>425045

425046<br>425046

4250462<br>4250463<br>4250464

<sub>25047</sub>

<sub>25048</sub>

| len\_t newlen;

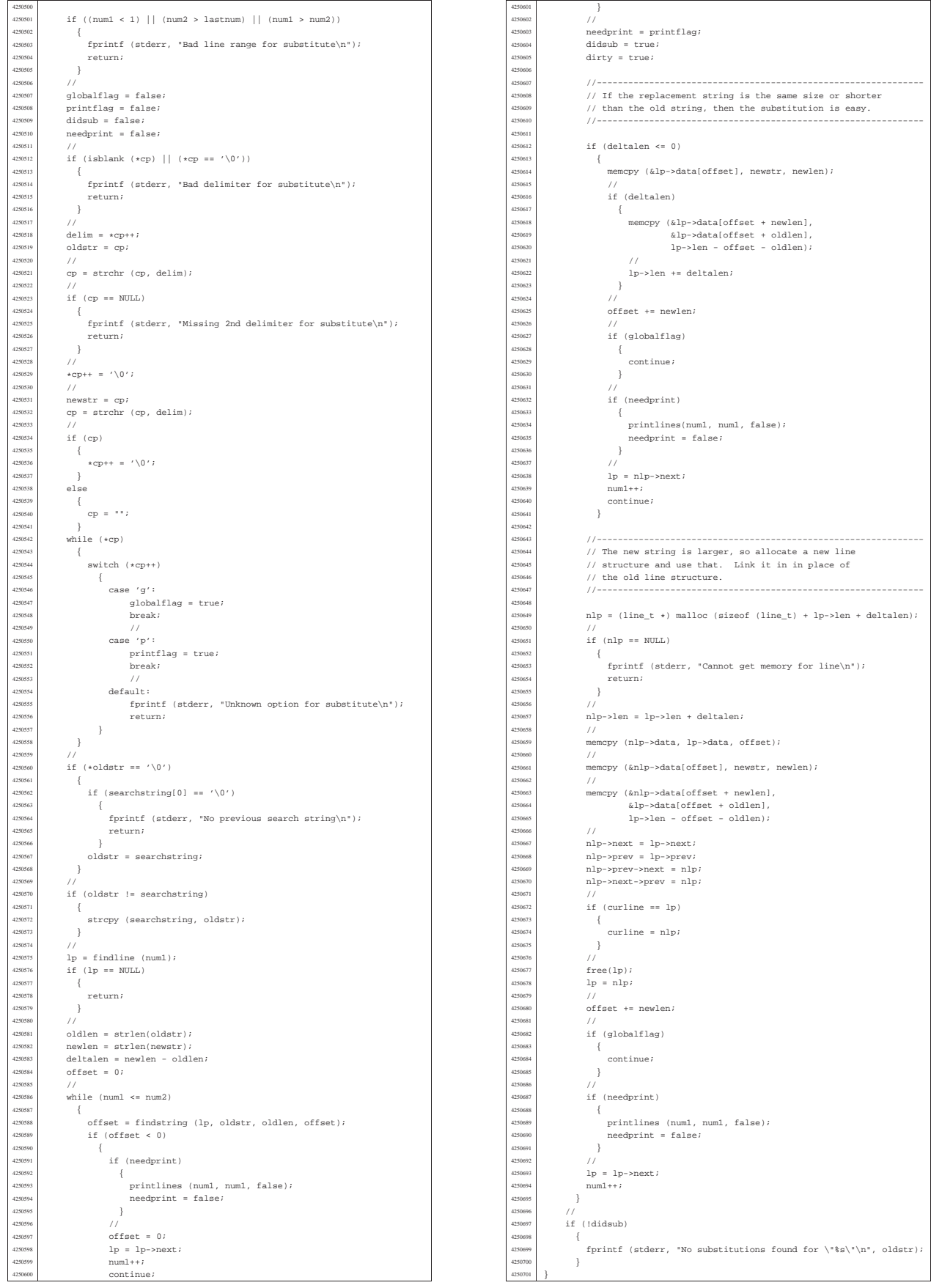

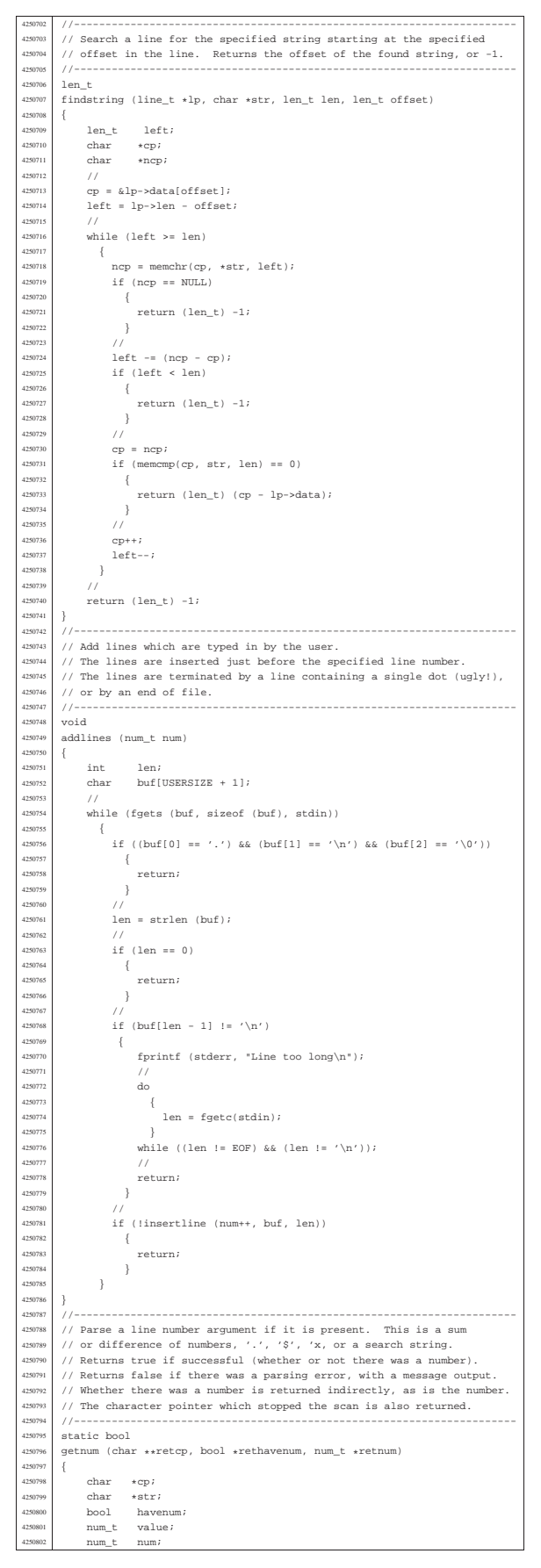

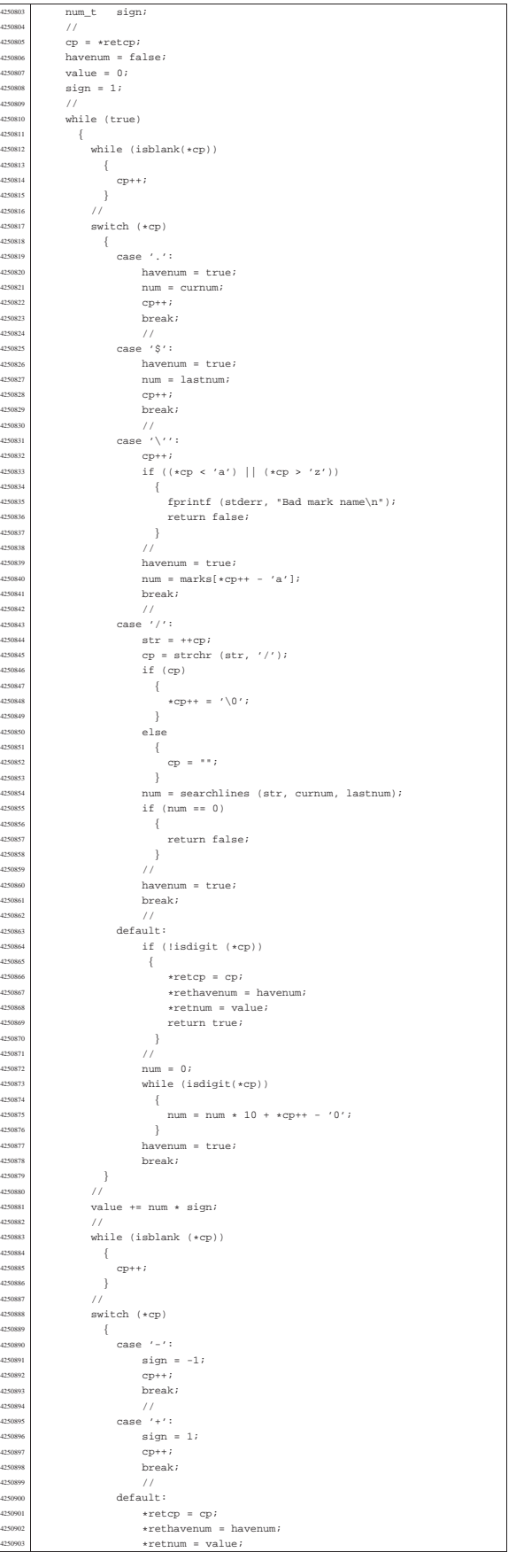

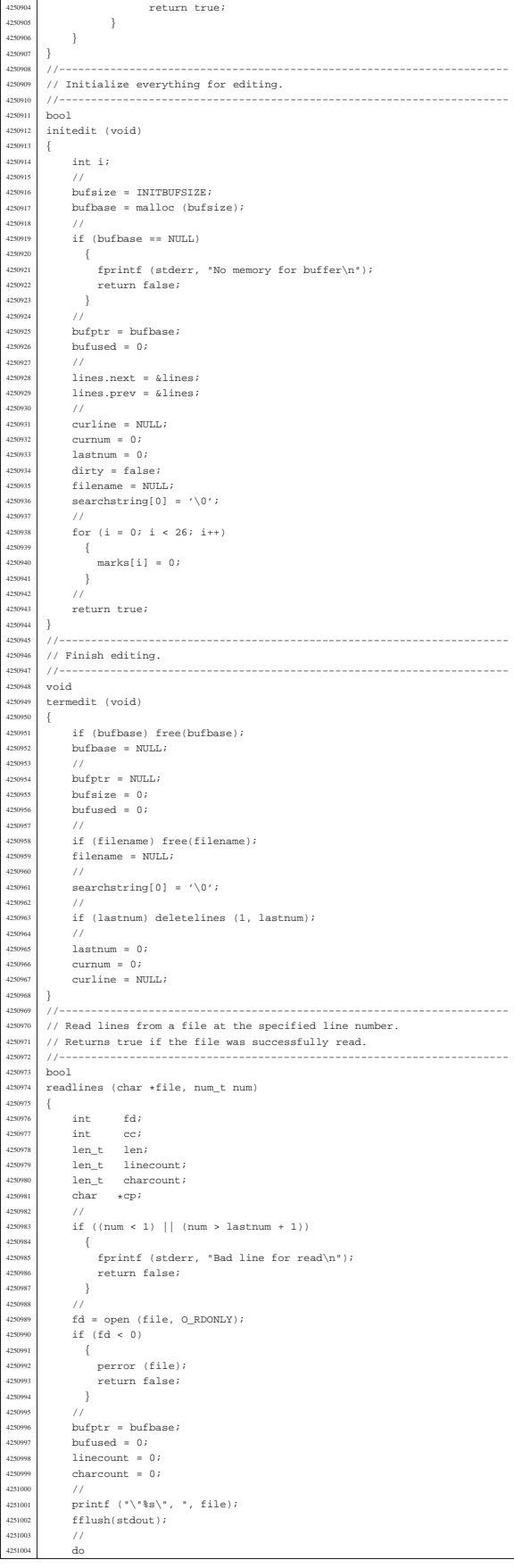

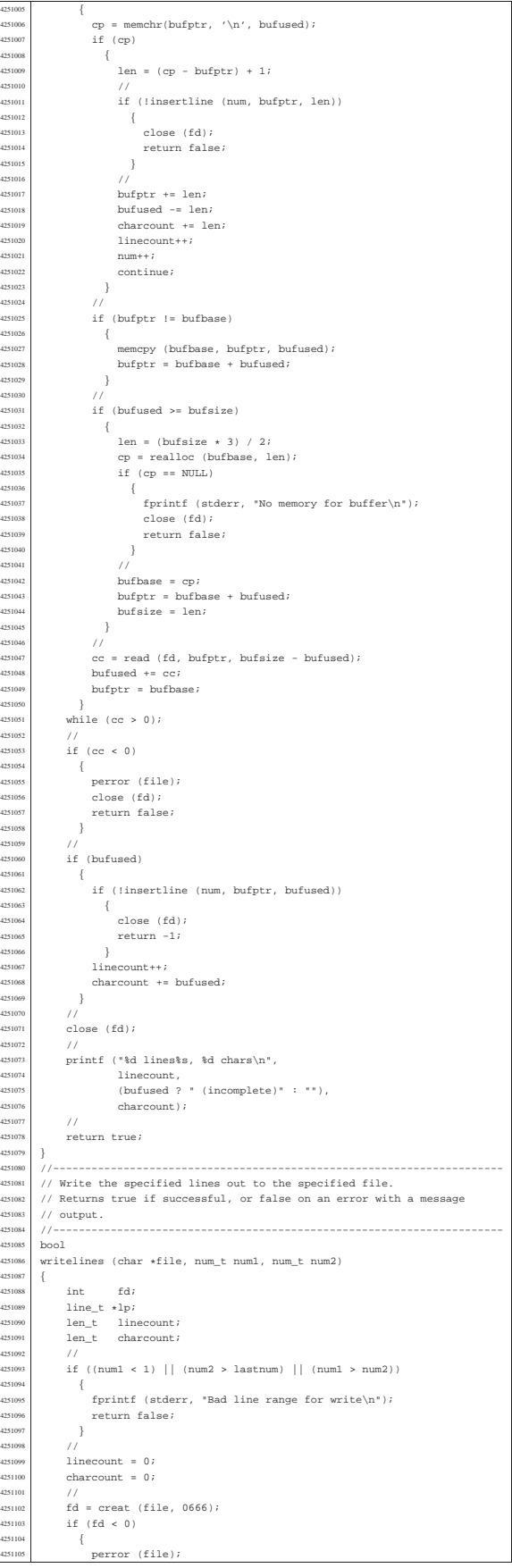

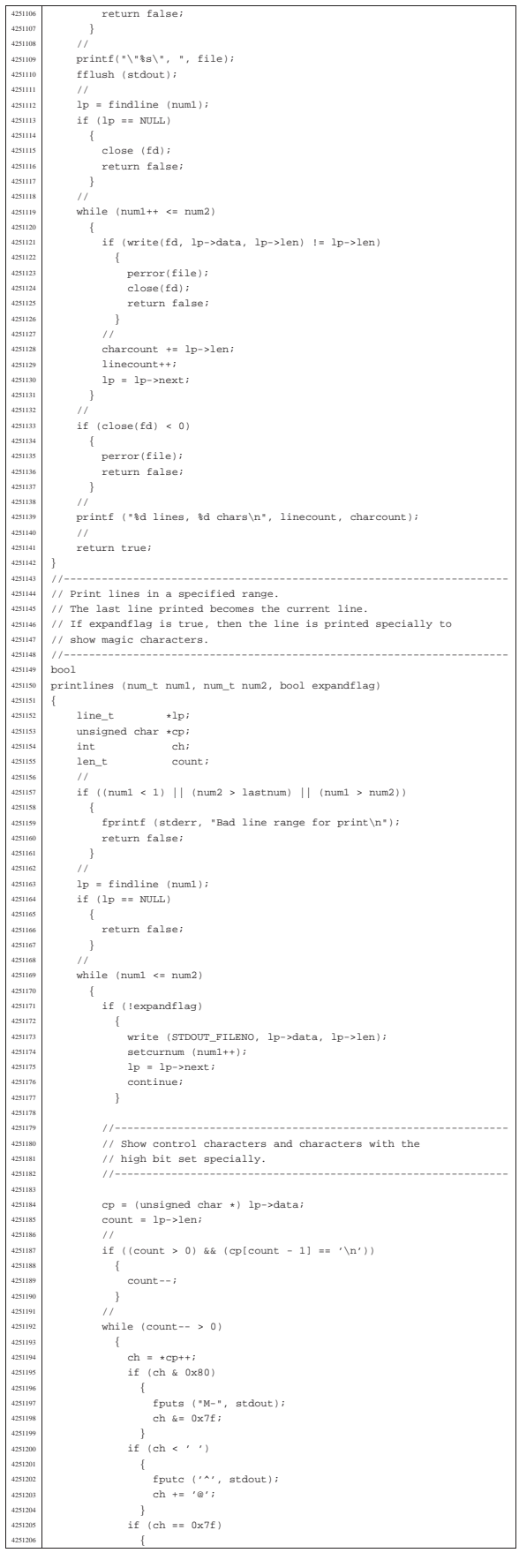

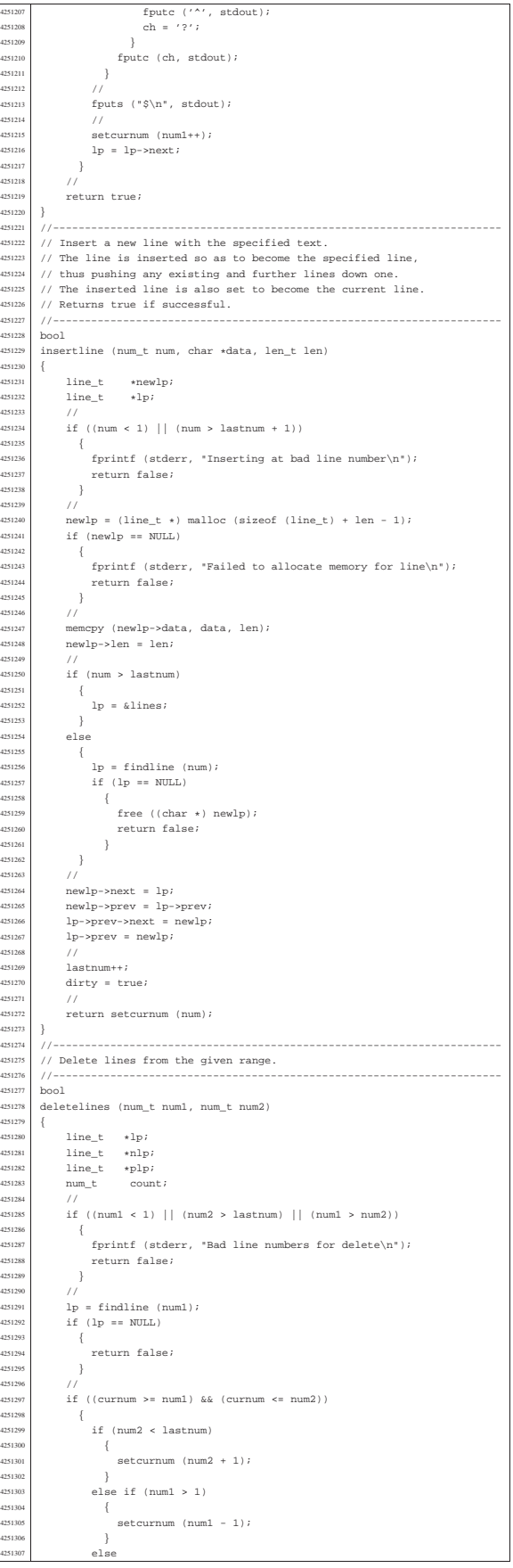

 $\overline{\phantom{a}}$ 

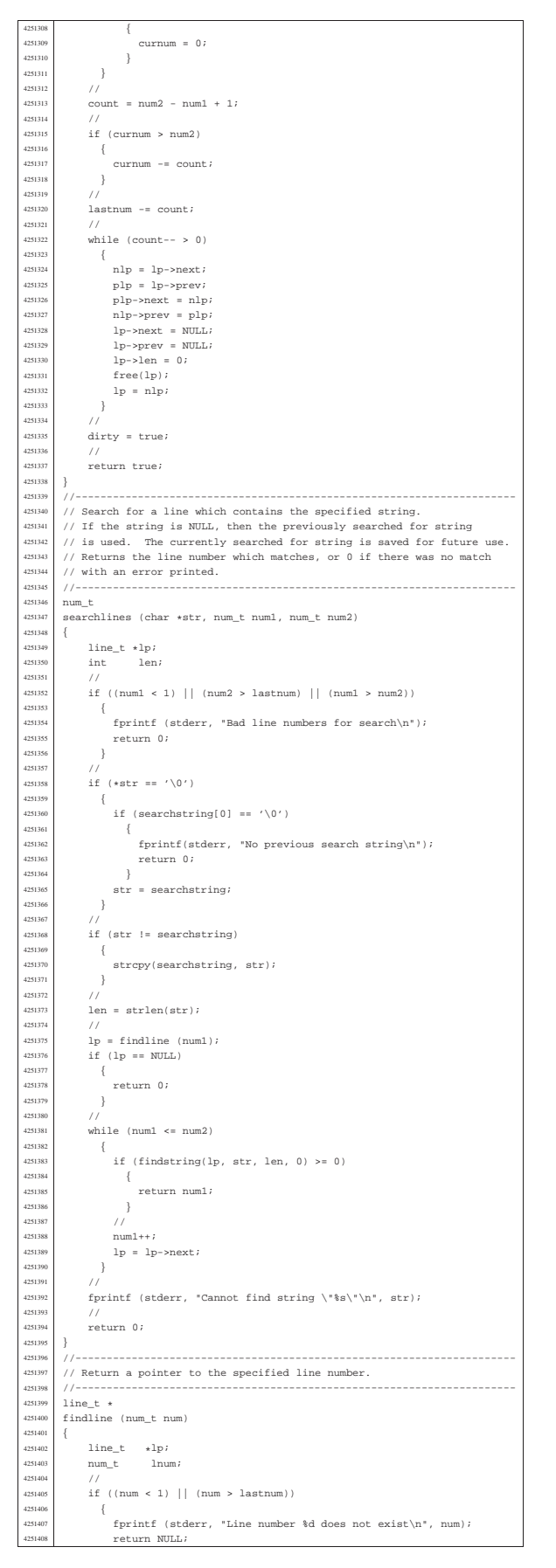

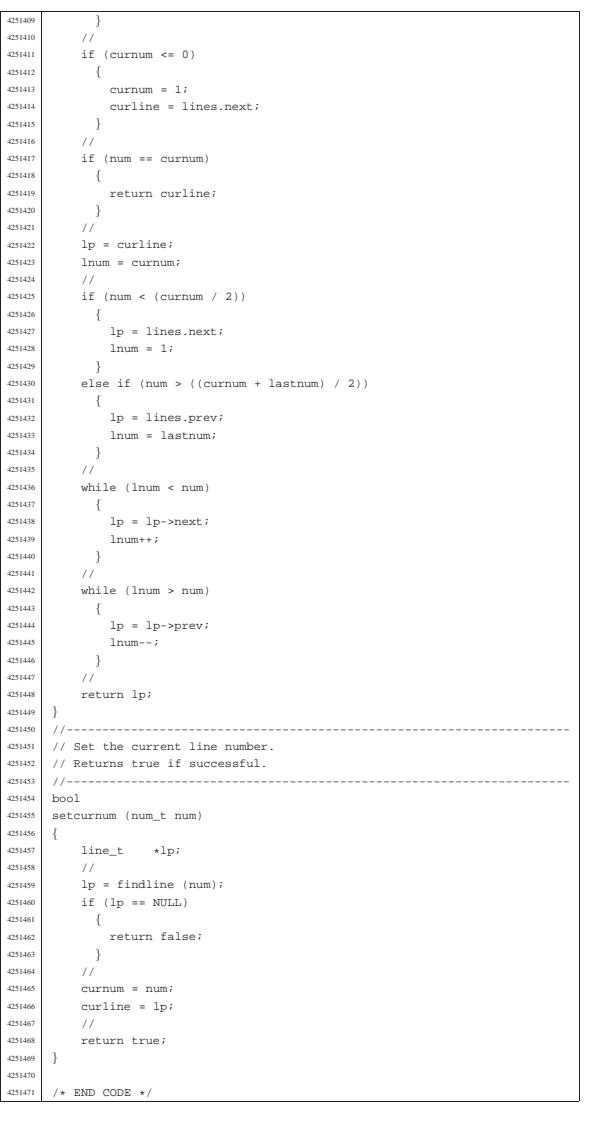

#### applic/getty.c

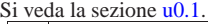

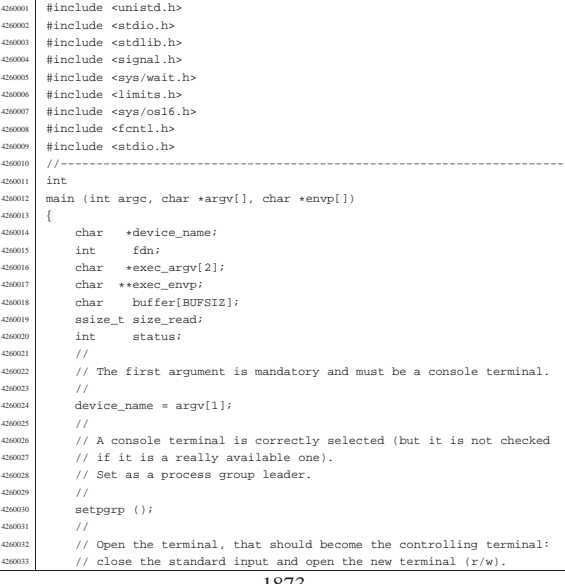

«

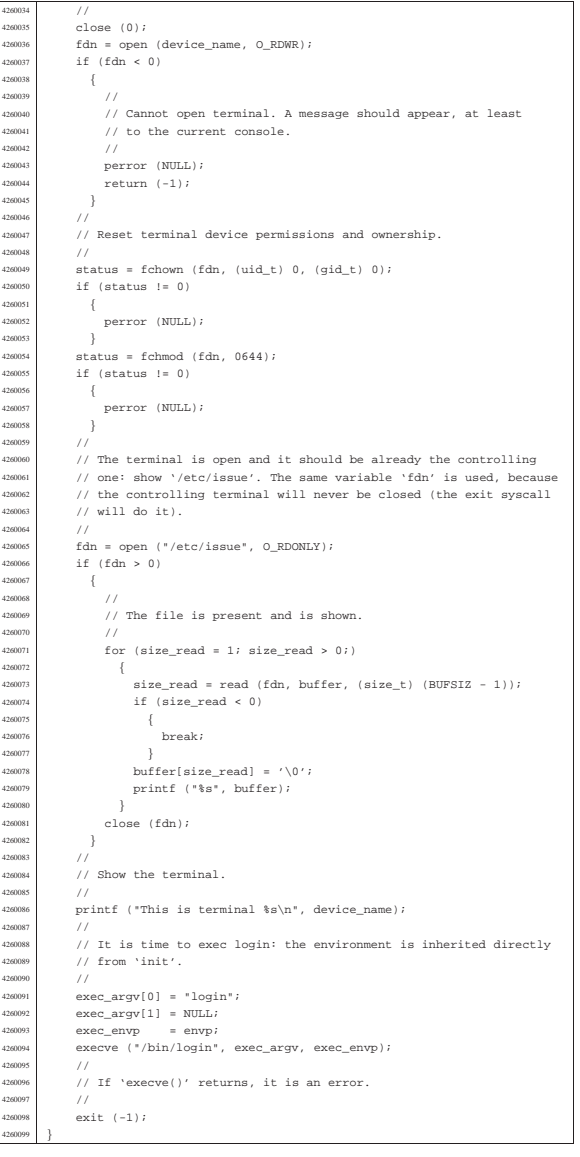

## applic/init.c

«

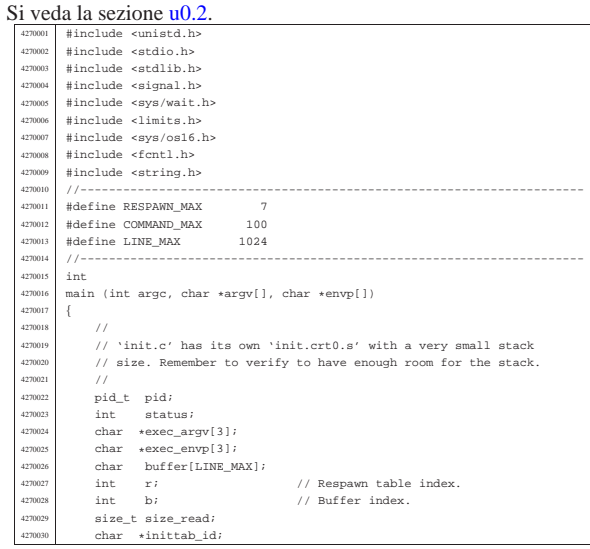

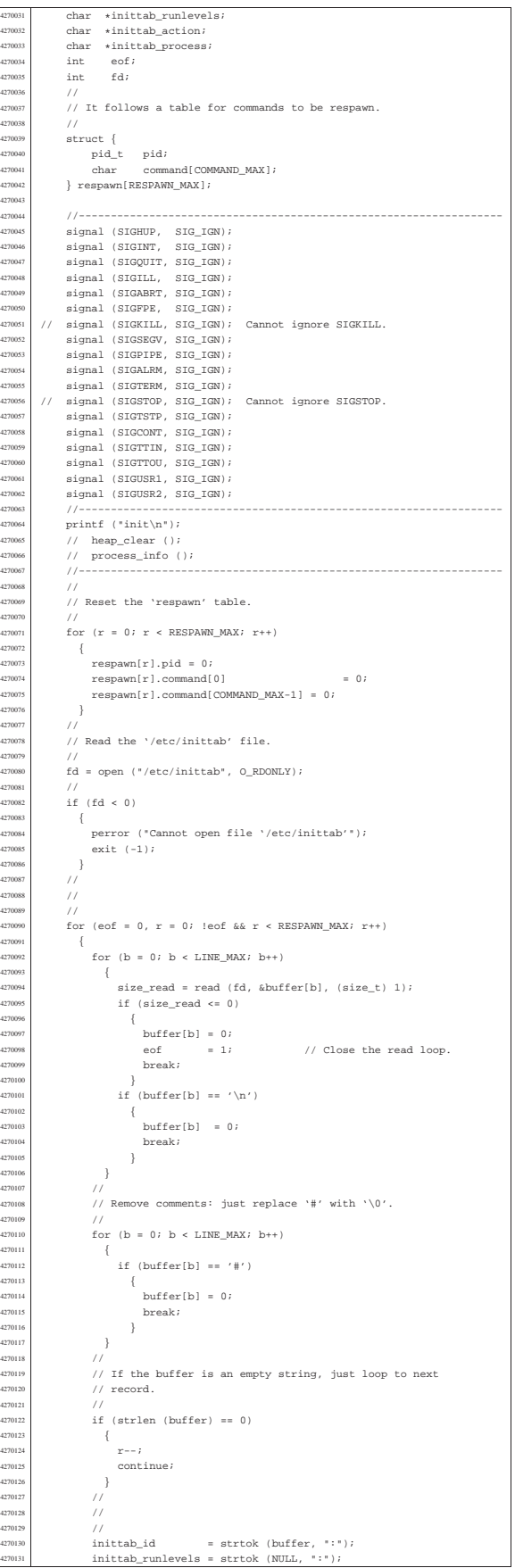

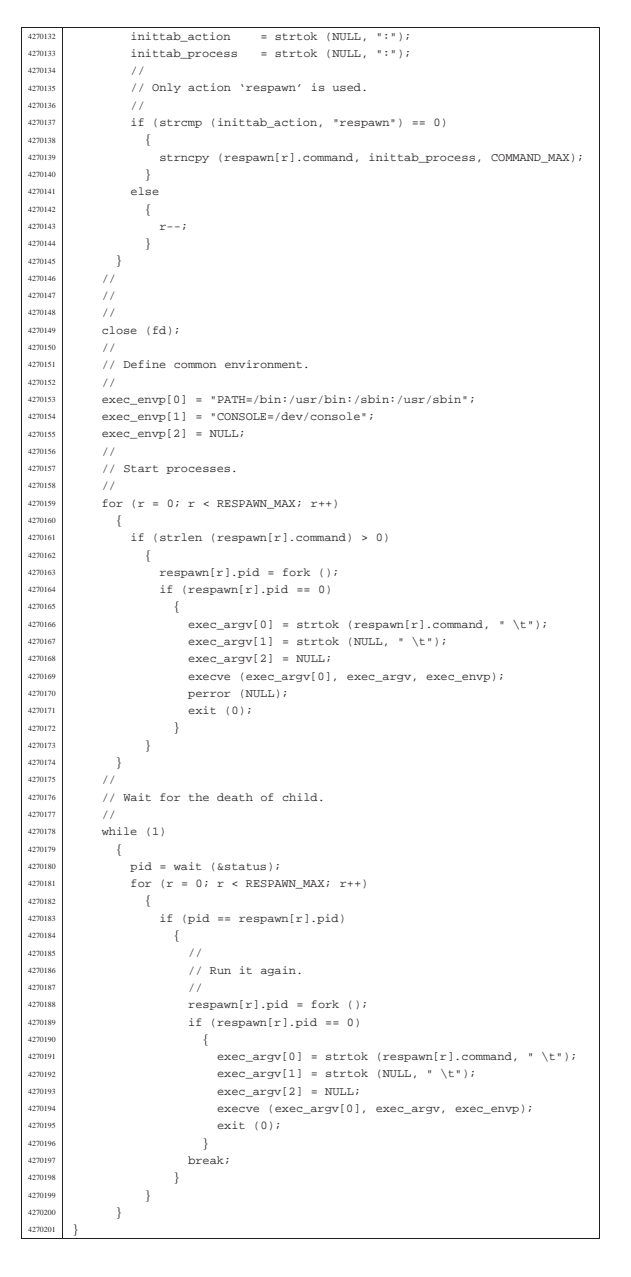

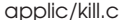

«

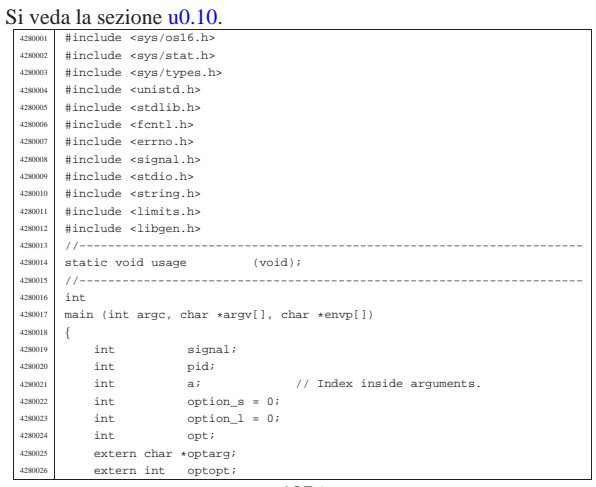

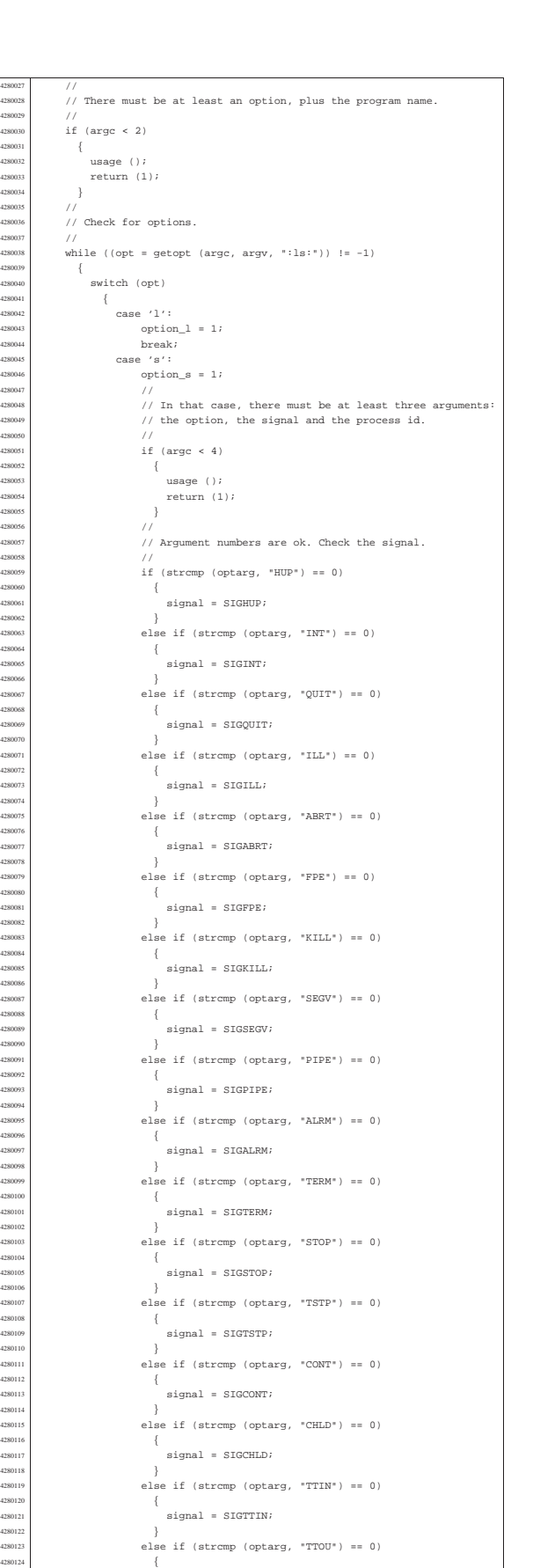

| {

| }

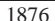

else if (strcmp (optarg, "USR1") == 0)

 $signal = SIGTTOUT;$ 

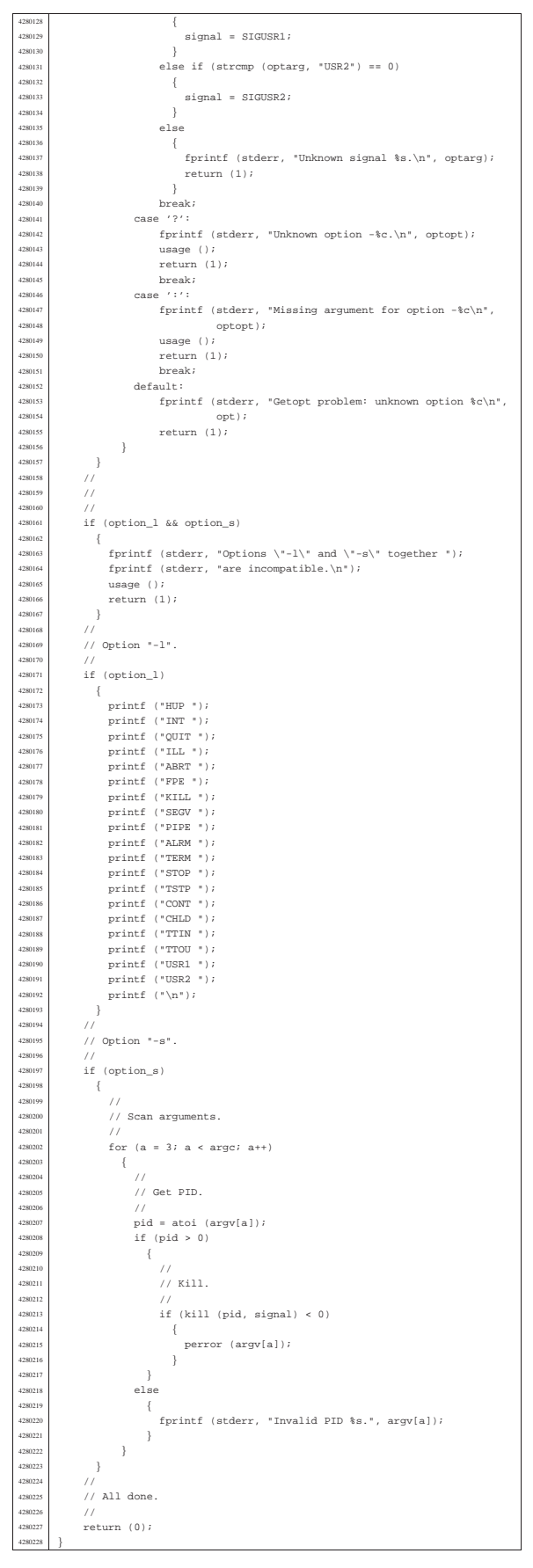

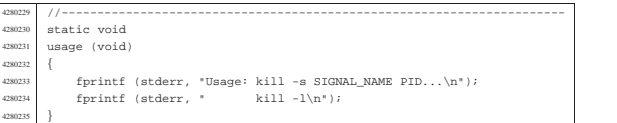

«

#### applic/ln.c

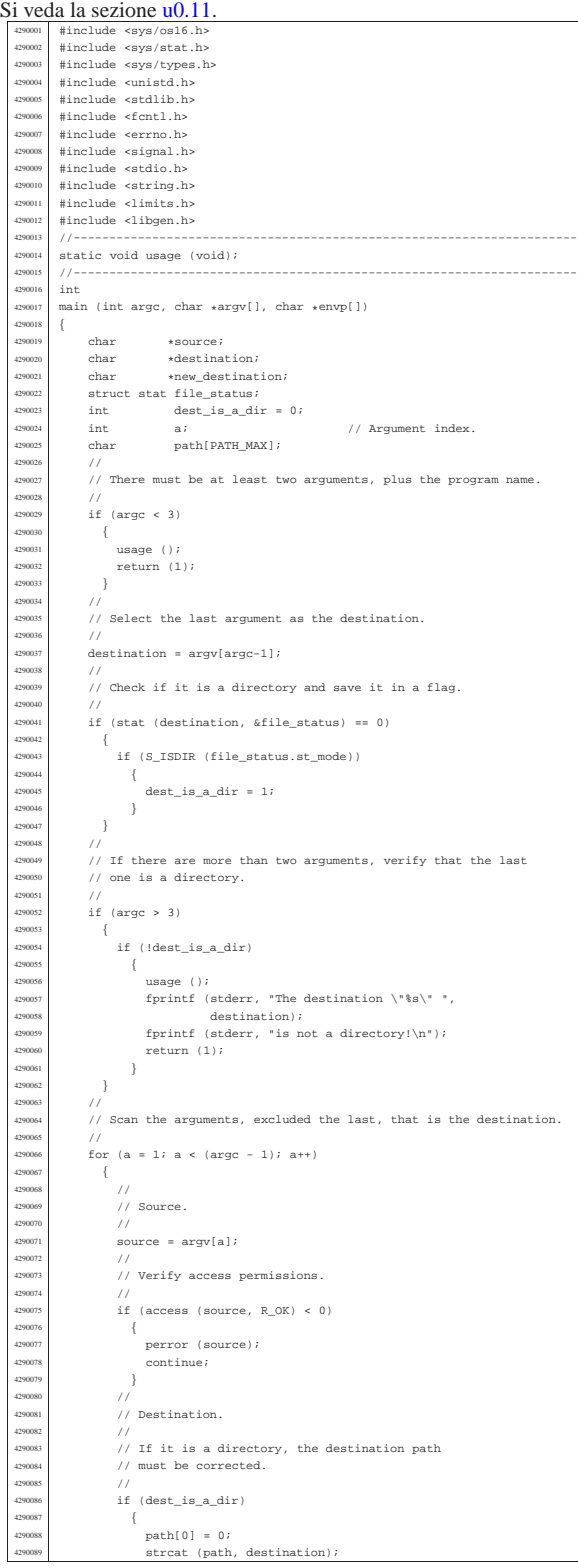

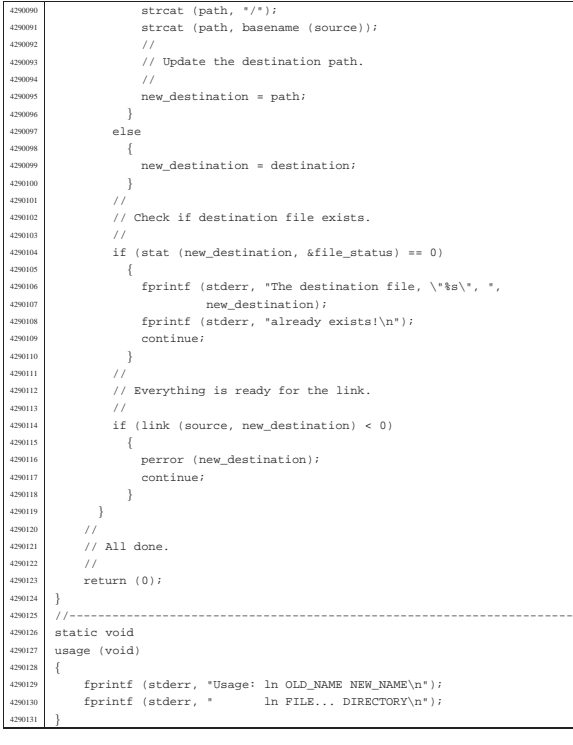

### applic/login.c

«

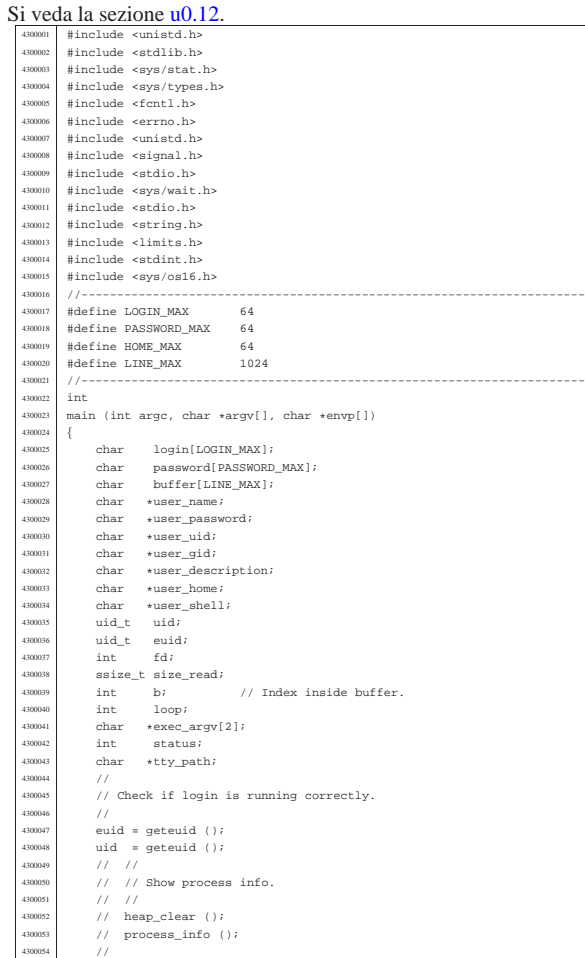

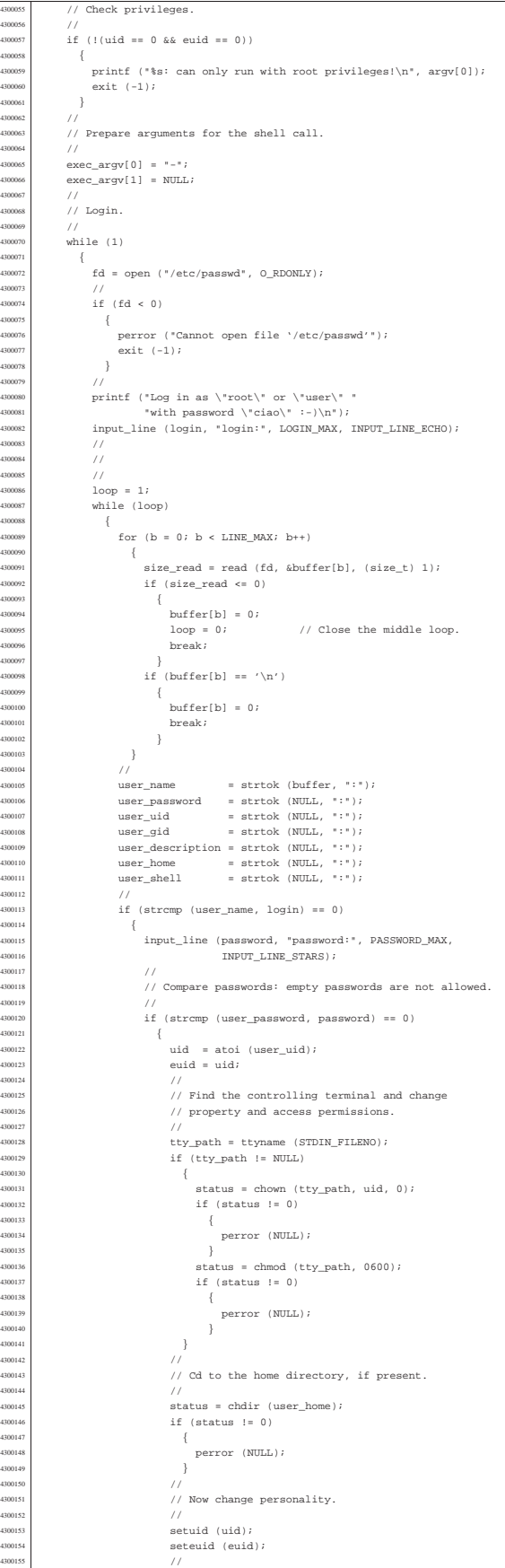

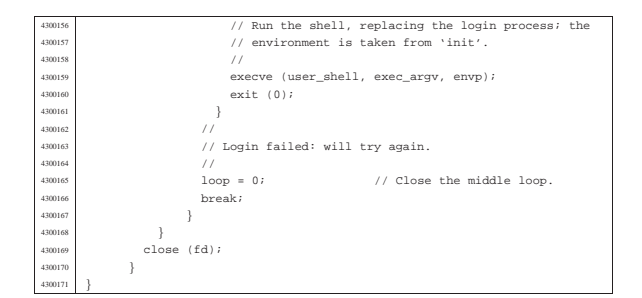

| //

| {

| //

4310124<br>\*\*\*\*\*\*\*

| //

4310146<br>4310147

| //

| //

#### applic/ls.c

«

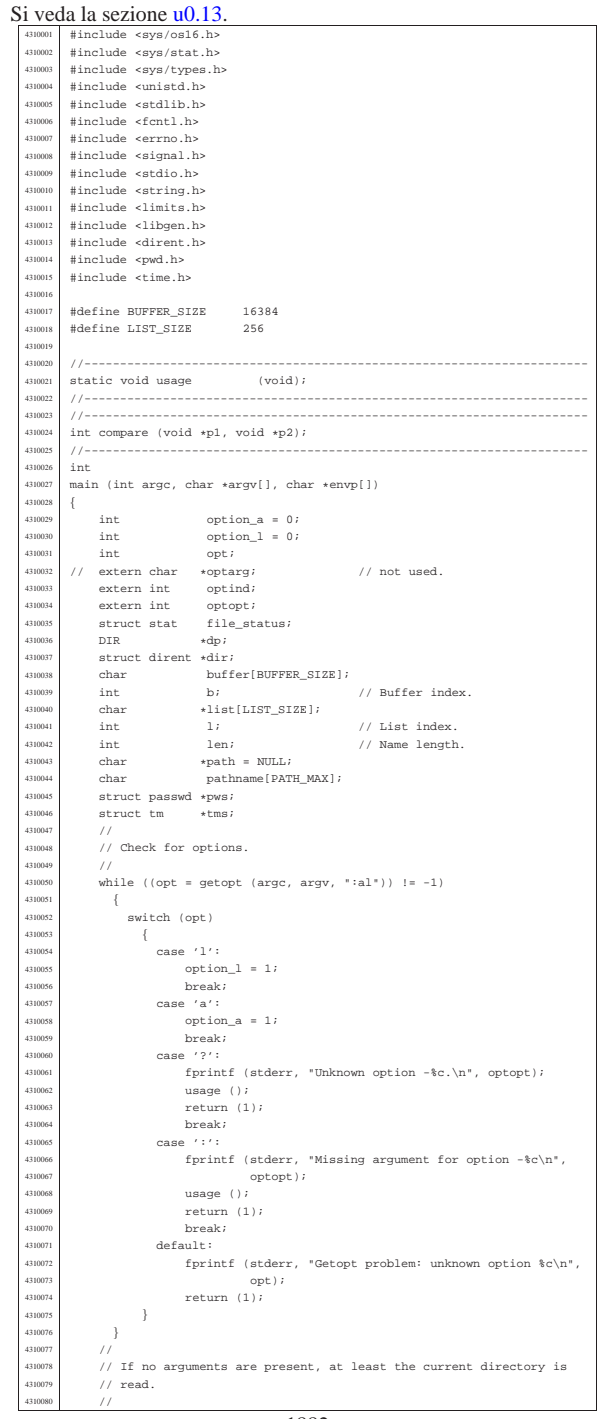

if (optind == argc)  $\left\{ \right.$  | // <sup>4310084</sup> | // There are no more arguments. Replace the program name, | // corresponding to 'argv[0]', with the current directory  $1/$  path string. | argv[0] = "."; <sup>4310089</sup> | argc = 1; <sup>4310090</sup> | optind = 0; | }  $\frac{1}{2}$ 310093 // This is a very simplified 'ls': if there is only a name | // and it is a directory, the directory content is taken as <sup>4310095</sup> | // the new 'argv[]' array.  $\frac{1}{2}$  $if (optind == (arge -1))$  $\frac{310099}{1/1}$ 4310100 // There is a request for a single name. Test if it exists<br>4310101 // and if it is a directory. | // | if (stat(argv[optind], &file\_status) != 0) | { fprintf (stderr, "File \"%s\" does not exist!\n", | argv[optind]); <sup>4310107</sup> | return (2);  $\Big\}$   $/ /$ if (S\_ISDIR (file\_status.st\_mode)) | {  $\frac{310112}{7}$   $\frac{7}{7}$ // Save the directory inside the 'path' pointer. | //  $path = argv[optind];$ <br> $110116$  $\bar{1}$  /  $\frac{10117}{10118}$  // Open the directory.  $\frac{d}{dp} = \text{opendir} \left( \text{arg}(\text{optind}) \right);$ <br> $\frac{d}{dp} = \text{sqrt} \left( \text{div} \right)$  $\begin{array}{lcl} \texttt{if} & (\texttt{dp} & \texttt{== NULL}) \end{array}$  | { | perror (argv[optind]);  $return (3);$ 4310125 //<br>4310126 // Read the directory and fill the buffer with names. //  $b = 0;$ <br> $a_{310129}$   $1 = 0;$  $1 = 0$  $\begin{array}{c} \text{310130} \\ \text{while } (\text{dir} = \text{readdir } (\text{dp})) \text{ !} = \text{NULL}) \end{array}$ 4310131  $\{$  len = strlen (dir->d\_name);<br>
4310133 // // Check if the buffer can hold it.  $if (b + len + 1) > BUFFER_SIZE)$   $\left\{$ fprintf (stderr, "not enough memory\n");  $\frac{310139}{310140}$  break; | } <sup>4310141</sup> | // | // Consider the directory item only if there is <sup>4310143</sup> | // a valid name. If it is empty, just ignore it. | // if (len > 0)  $\{$  $\texttt{strcpy}$  (&buffer[b], dir->d\_name); 4310148 <br>
4310149 <br>  $b == len + 1;$ <br>
4310150 <br>  $1++;$  $\begin{array}{c} 310151 \ 310152 \end{array}$  } | } | //  $\frac{1}{10}$  Close the directory.  $1088 \text{ d} \cdot \text{d} \cdot \text{d} \cdot \text{d} \cdot \text{d} \cdot \text{e}$  | // <sup>4310158</sup> | // Sort the list.  $1/$ qsort (list, (size\_t) l, sizeof (char \*), compare); 4310162<br>4310163 // Convert the directory list into a new 'argv[]' array, 4310164  $\mu$ / with a valid 'argc'. The variable 'optind' must be<br>4310166  $\mu$ / reset to the first element index, because there is<br>431066  $\mu$ / no program name inside the new 'argv[]' at index zero.  $1/$  | argv = list; <sup>4310169</sup> | argc = l; optind = 0;  $\overline{3}$   $4310173$  // 310174 // Scan arguments, or list converted into 'argv[]'. for  $(i$  optind  $\leq$  argc; optind++) | { if  $(\text{ary}[\text{optind}][0] == '.'')$  | {  $\bar{1}$  / // Current name starts with '.'

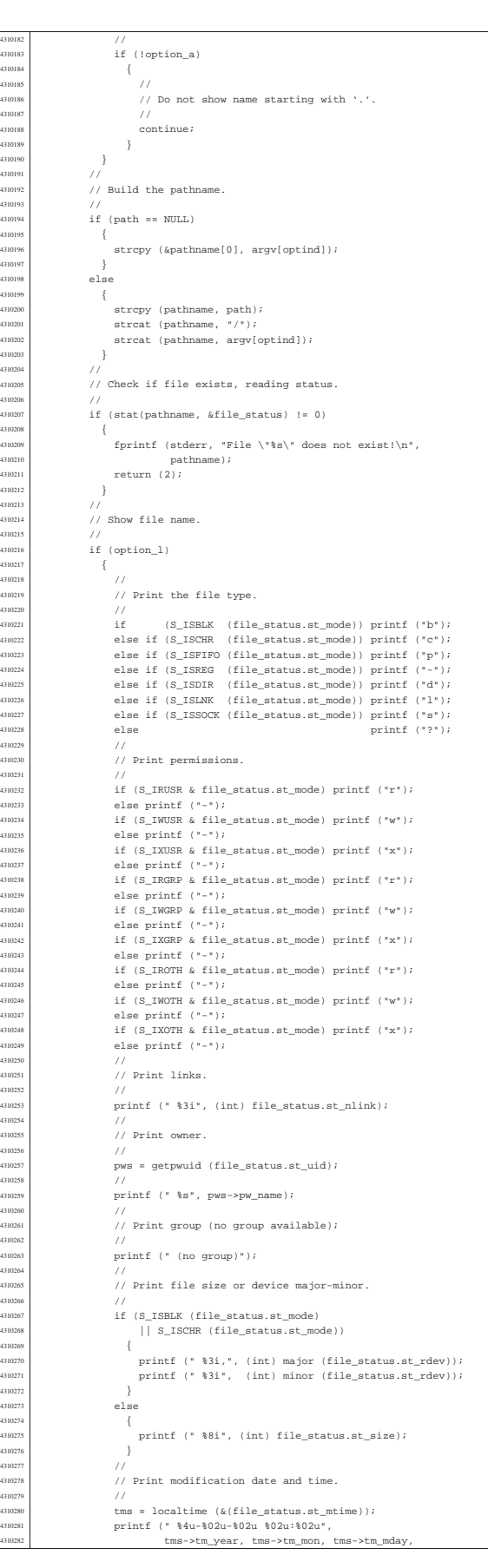

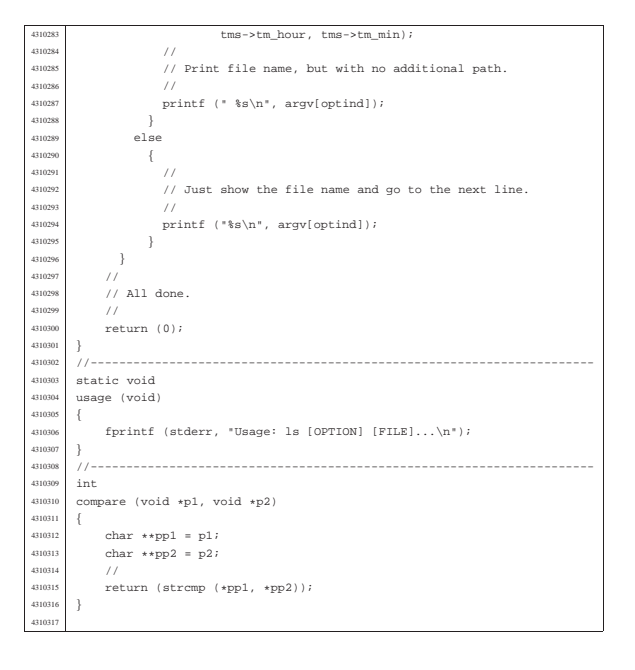

«

#### applic/man.c

#### Si veda la sezione u0.14. #include <unistd.h |#include <stdlib.h> |#include <errno.h> |//---------------------------------------------------------------------- |#define MAX\_LINES 20 |#define MAX\_COLUMNS 80 |//---------------------------------------------------------------------- |static char \*man\_page\_directory = "/usr/share/man"; |//--------------------------------------------------------------------- static void usage |static FILE \*open\_man\_page (int section, char \*name); <sup>4320012</sup> |static void build\_path\_name (int section, char \*name, char \*path);  $11 - 200$  $\frac{1}{4}$  |main (int argc, char \*argv[], char \*envp[]) |{  $_{\rm{FILE}}$ \*fp;  $char$ \*name; 4320019 int section;<br>4320020 int c;  $\begin{array}{c} \mathtt{int} \\ \mathtt{int} \end{array}$  $\lim_{t \to \infty}$  = 1; // Line internal counter.  $\frac{320022}{10002}$  int column = 1; // Column internal counter. oop;  $1/$  $\frac{1}{2}$  There must be minimum an argument, and maximum two. | // | if (argc < 2 || argc > 3)  $\frac{320028}{220029}$   $\{$  $usage ()$ return  $(1);$  | } | // 320033 // If there are two arguments, there must be the  $1/$  section number | //  $if (arge == 3)$  | {  $section = atoi (argv[1]);$  $\begin{aligned} \texttt{name} &= \texttt{argv[2];} \\ \texttt{3} \end{aligned}$  $\frac{1}{2004}$ else | {  $section = 0;$   $name = array[1];$  $\frac{3}{11}$ 432004<br>633004 % ...<br>// Try to open the manual page. | //  $fp = open\_man\_page$  (section, name); | //  $if (fn == NUL)$  | { | // %<br>// Error opening file. return  $(1);$  | } | | //  $1/$  The following loop continues while the file // gives characters, or when a command to change

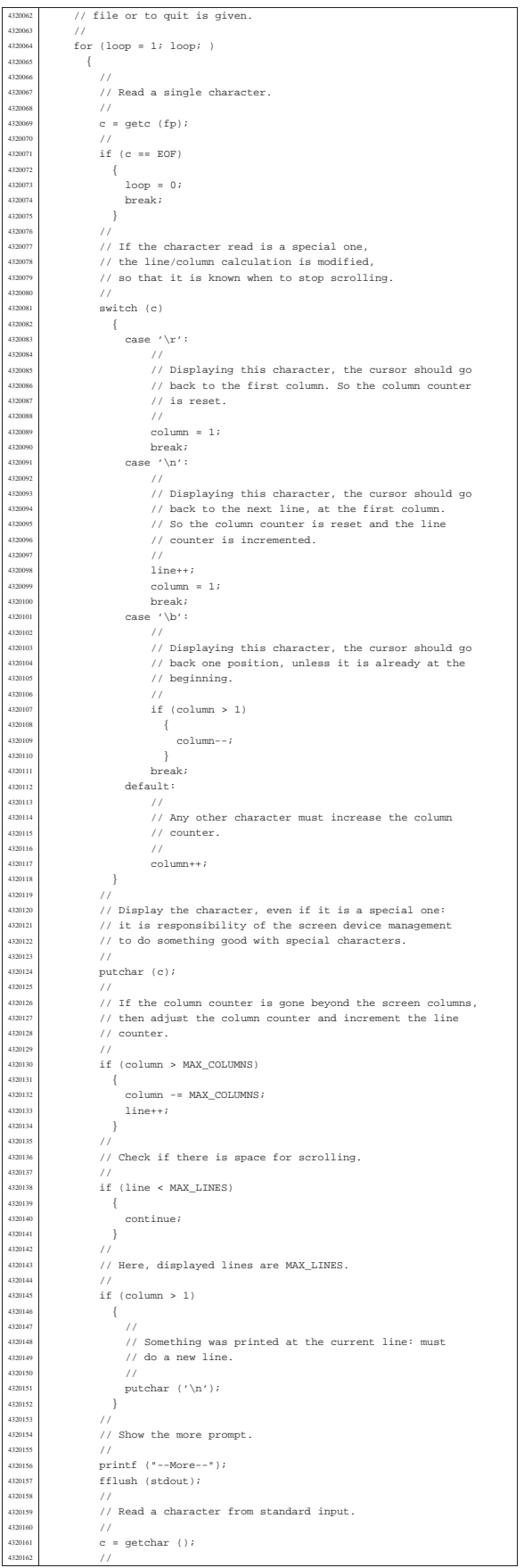

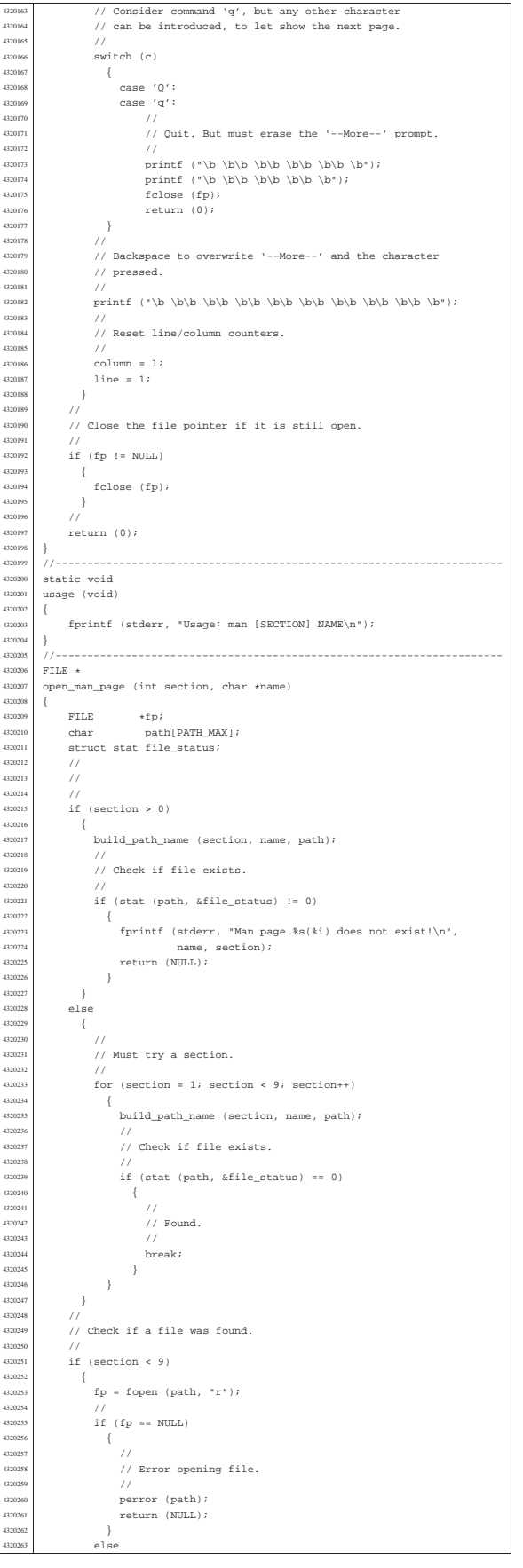

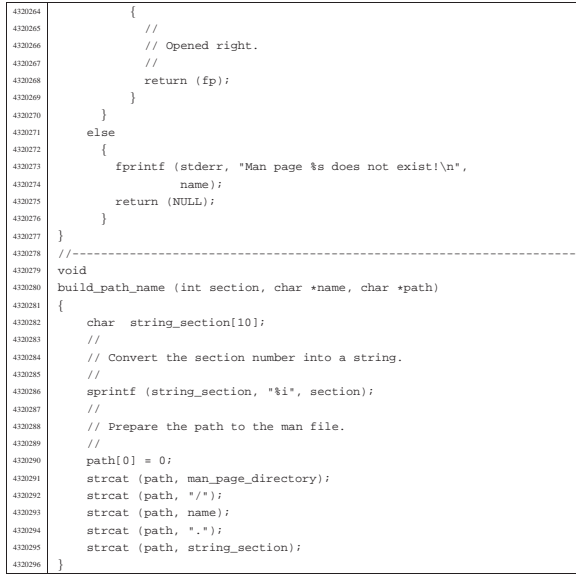

#### applic/mkdir.c

«

Si veda la sezione u0.15. |#include <sys/os16.h> <sup>4330002</sup> |#include <sys/stat.h> |#include <sys/types.h> 4330004 #include <unistd.h><br>+include <tdlib h |#include <stdlib.h> 4330006 | #include <scurib.n<br>4330006 | #include <fcntl.h><br>4330007 | #include <errno.h> |#include <errno.h> <sup>4330008</sup> |#include <signal.h> 4330009 #include <stdio.h> |#include <string.h> <sup>4330011</sup> |#include <limits.h> |#include <libgen.h> |//---------------------------------------------------------------------- <sup>4330014</sup> |static int mkdir\_parents (const char \*path, mode\_t mode); |static void usage (void); <sup>4330016</sup> |//---------------------------------------------------------------------- |int |main (int argc, char \*argv[], char \*envp[]) |{ | sysmsg\_uarea\_t msg;  $\begin{array}{lcl}\n & \text{int} & \text{status:} \\
 & & \text{model} & \text{model} & = 0; \\
\end{array}$  $\frac{33302}{100}$  =  $\frac{33302}{100}$  m/s int digit;<br> $4330025$  char  $\star \star \text{dir};$  | char \*\*dir; 4330026  $\frac{1}{4}$  int d; // Directory index.<br>4330027 int option\_p = 0; | int option\_m = 0;  $opti$ 4330030 extern char \*optarg;<br>4330031 extern int optind; <sup>4330031</sup> extern int<br><sup>4330032</sup> extern int extern int optopt;<br> $\frac{1}{1}$  | // % // There must be at least an argument, plus the program name. 433003<br>433003  $if (arge < 2)$   $\left\{ \begin{array}{c} 1 \end{array} \right.$ usage ();  $return (1);$  $\rightarrow$  //<br> $4330042$  // 438042 // Check for options, starting from 'p'. The 'dir' pointer is used<br>438043 // to calculate the argument pointer to the first directory [1]. 433004 / / to calculate the argument pointer to the first directory [1].<br>433004 / / The macro-instruction 'max()' is declared inside says/os16.h> | // The macro-instruction 'max()' is declared inside <sys/os16.h> <sup>4330045</sup> | // and does the expected thing. //<br> $4330047$  wh while ((opt = getopt (argc,  $argv, ":pm:")$ ) != -1) 4330048<br>|-<br>| 1200 H switch (opt)  $\{$ case 'm':  $\text{option\_m} = 1;$ <br> $4330053$   $\text{for (m = 0; m)}$ for  $(m = 0; m <$  strlen (optarg);  $m++$ ) | { | digit = (optarg[m] - '0'); <sup>4330056</sup> | if (digit < 0 || digit > 7) | {  $\frac{4330058}{1330059}$  usage ();  $\begin{array}{c} \text{330059} \\ \text{730059} \end{array}$  return (2); | } mode = mode \* 8 + digit; | } break;

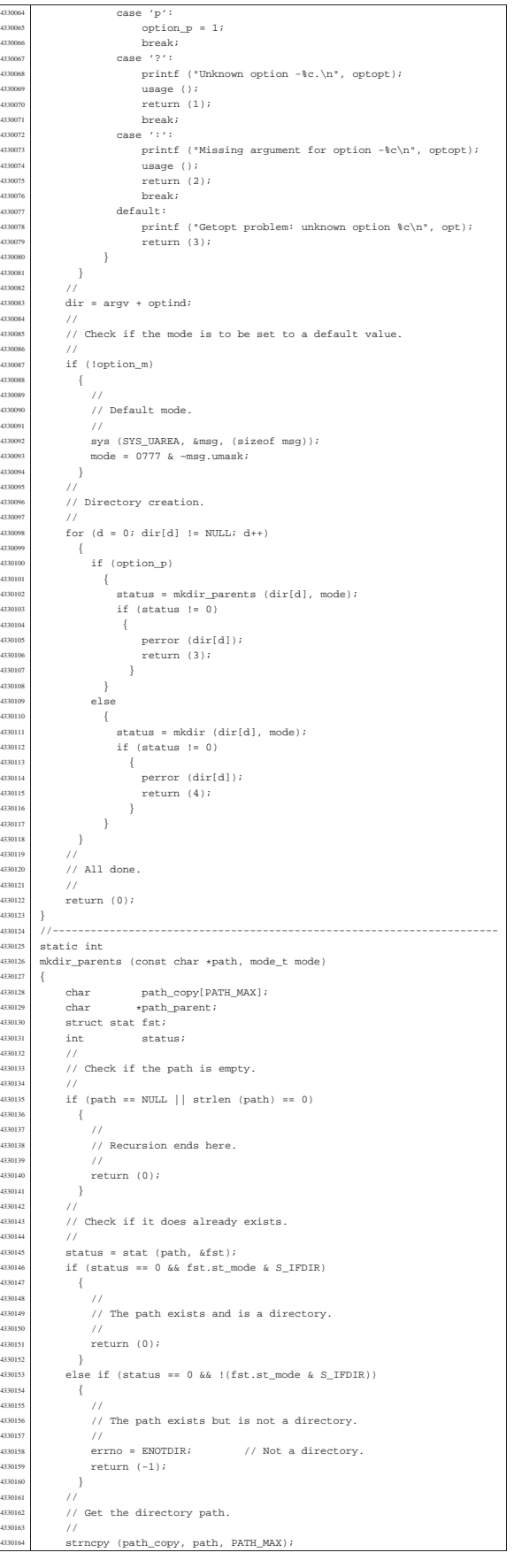

| }

| }

|}

 $_{3301}$ 

33014<br>12014

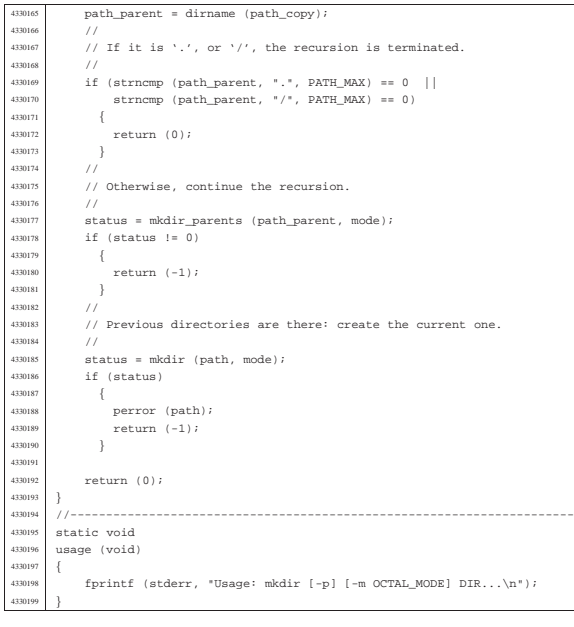

 | } .<br>434007

434011<br>434011

434011<br>|-<br>!24011

34012<br>24013

434013<br>434013

340142<br>|-<br>| 340143

 | } 4340148<br>4340149

434015<br>434015

#### applic/more.c

«

Si veda la sezione u0.16. |#include <unistd.h> <sup>4340002</sup> |#include <errno.h> |//---------------------------------------------------------------------- |#define MAX\_LINES 20 |#define MAX\_COLUMNS 80 <sup>4340006</sup> |//---------------------------------------------------------------------- 4340007 static void usage (void);<br> $4340008$  //-------------------------//------------------------<br>int 434000<br>434001 |main (int argc, char \*argv[], char \*envp[]) |{ | FILE \*fp; <sup>4340013</sup> | char 4340011<br>
4340014 int c;<br>
4340016 int line = 1; // Line internal counter.<br>
4340016 int column = 1; // Column internal counter.<br>
436017 int a; // Index inside arguments.<br>
4340018 int loop; 4340019 //<br>4340020 // There must be at least an argument, plus the program name. | // | if (argc < 2)  $\{$ <br> $4340024$  | usage (); <sup>4340025</sup> | return (1); <sup>4340026</sup> | } //<br> $4340028$  //  $\frac{1}{10}$  No options are allowed. 4340029<br>4340030 for (a = 1; a < argc ; a++)  $\{$ 434003: 4340033  $\frac{1}{1/4}$  Get next name from arguments.  $1340035$   $1240035$   $1/$ 4340036 //<br>4340037 // Try to open the file, read only.  $//$  $f_{\text{F}} = f_{\text{open}} \text{ (name, "r");}$ <br>  $f_{\text{1340040}}$ 434004<br>434004 4340041  $if (fp == NULL)$ <br>4340042  $f$  | { <sup>4340043</sup> | // | // Error opening file. <sup>4340045</sup> | // <sup>4340046</sup> | perror (name); 4340047<br>
return (1);<br>
4340048<br>
} | } | // | // Print the file name to be displayed. //<br> $4340052$  pr 4340052  $\text{print}$  ("==  $\text{ss}$  ==\n", name);<br>4340052  $\text{limit}$  ("==  $\text{ss}$  ==\n", name);  $1ine++;$ <br> $4340054$  // //<br> $4340055$  // 434005 / The following loop continues while the file<br>434056 / / gives characters, or when a command to change<br>434005 / / file or to quit is given. // | for (loop = 1; loop; )  $\left\{\n\begin{array}{c}\n\end{array}\n\right.$ 

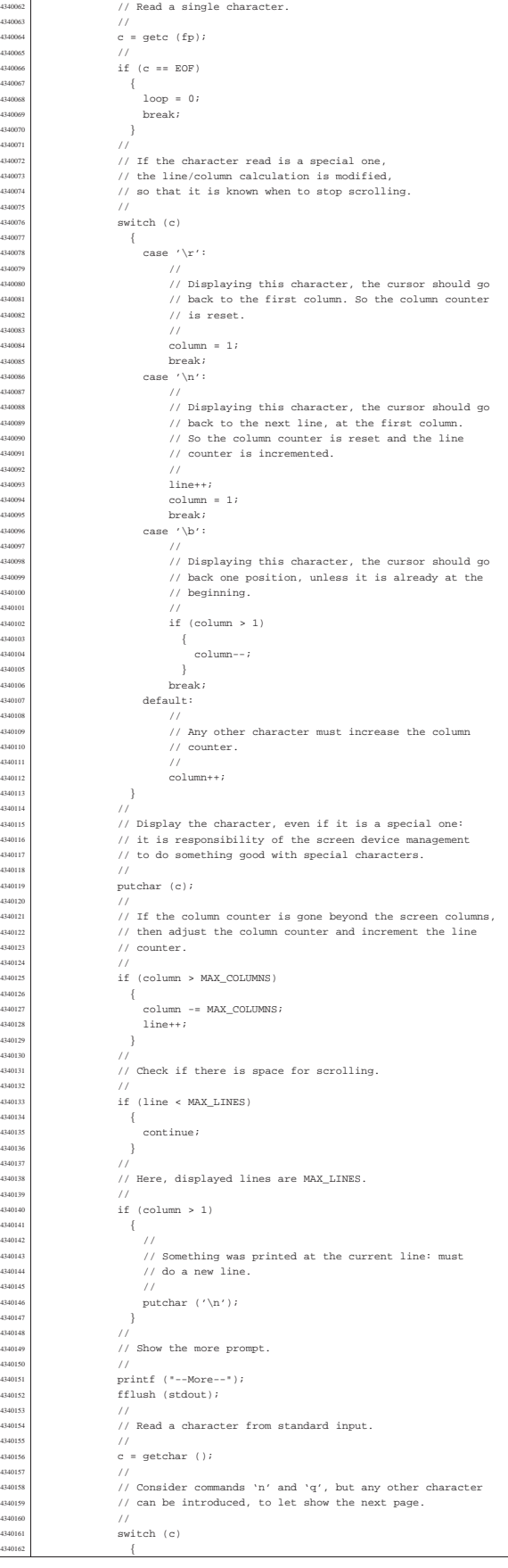

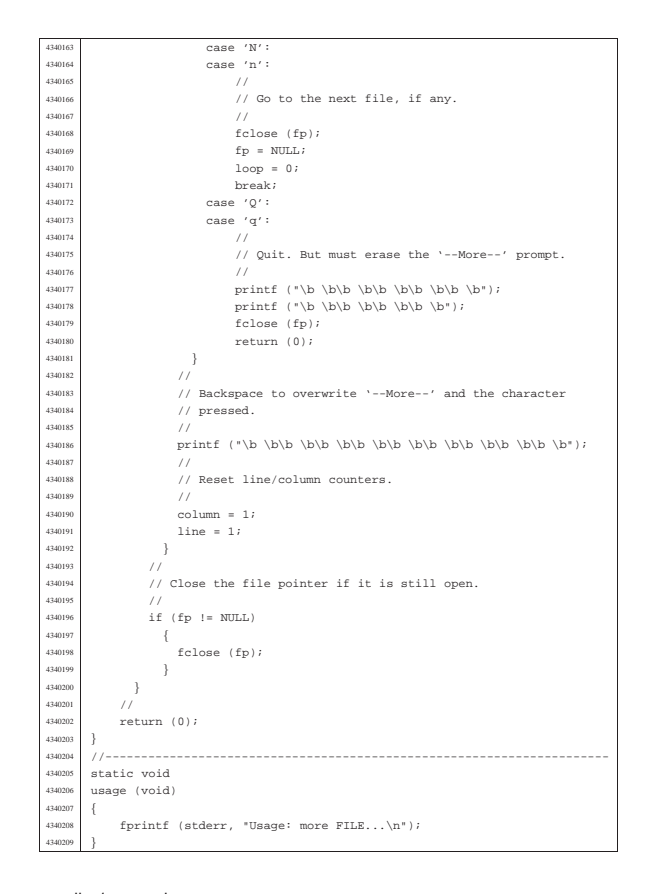

## applic/mount.c

«

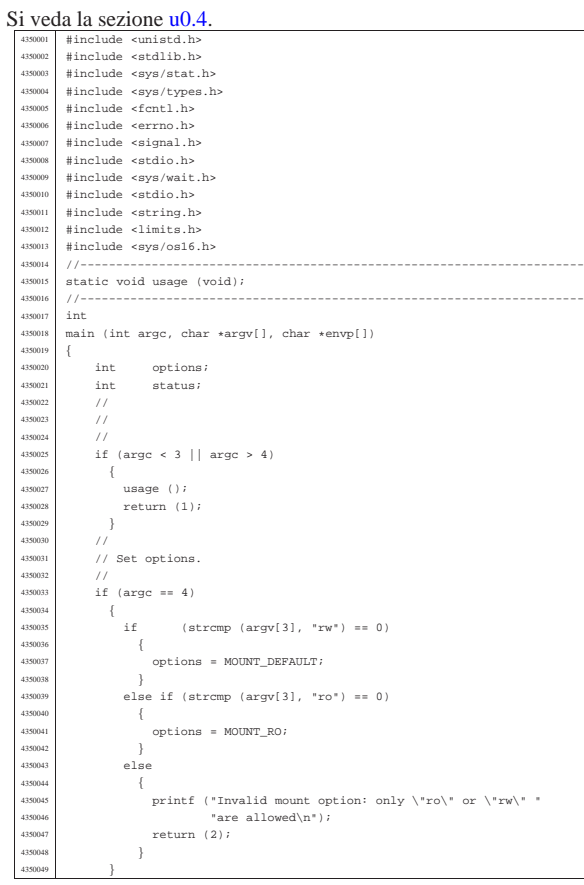

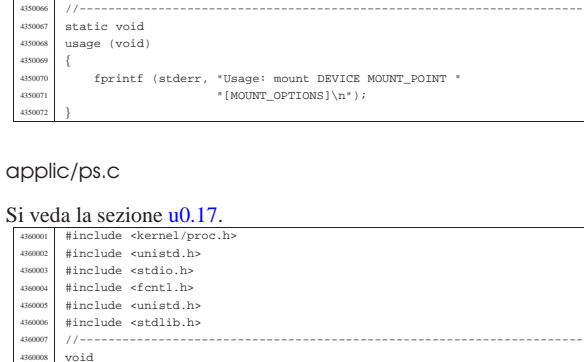

 $options = MOUNT_DEFAULT;$ 

 $\begin{array}{rcl} \text{4350057} & \text{5850057} \\ \text{4350057} & \text{5850058} \end{array} \quad \begin{array}{rcl} \text{435005} \\ \text{4350058} & \text{5850058} \end{array} \quad \begin{array}{rcl} \text{435005} \\ \text{4350058} & \text{5850058} \end{array} \quad \begin{array}{rcl} \text{435005} \\ \text{4350058} & \text{5850058} \end{array} \quad \$ 

 | else | {

| //

| //

|}

|{

36004:<br>26004:

|

| {

 $\frac{3}{11}$ 

// System call.

if (status  $!= 0$ )  $\overline{4}$ 

perror (NULL);  $return (2);$  $\}$  $\frac{1}{3}$ return (0);

#### |//--------------------------------------------------------------------- print\_proc\_head (void) |{ printf (<br>"pp p pq |"pp p pg \n" <sup>4360013</sup> |"id id rp tty uid euid suid usage s iaddr isiz daddr dsiz sp name\n"  $)$ ; |} |//---------------------------------------------------------------------- |void |print\_proc\_pid (proc\_t \*ps, pid\_t pid) char stat; | switch (ps->status)  $\{$  | case PROC\_EMPTY : stat = '-'; break; <sup>4360024</sup> | case PROC\_CREATED : stat = 'c'; break; <sup>4360025</sup> | case PROC\_READY : stat = 'r'; break; <sup>4360026</sup> | case PROC\_RUNNING : stat = 'R'; break; <sup>4360027</sup> | case PROC\_SLEEPING: stat = 's'; break; | case PROC\_ZOMBIE : stat = 'z'; break; <sup>4360029</sup> | default : stat = '?'; break; | } | | printf ("%2i %2i %2i %04x %4i %4i %4i %02i.%02i %c %05lx %04x ",  $(unsigned int) ps- $ppid$ ,$  | (unsigned int) pid, <sup>4360035</sup> | (unsigned int) ps->pgrp, 460036 (unsigned int) ps->device\_tty,<br>
(unsigned int) ps->uid | (unsigned int) ps->uid, <sup>4360038</sup> | (unsigned int) ps->euid, | (unsigned int) ps->suid, 436040 (unsigned int) ((ps->usage / CLOCKS\_PER\_SEC) / 60),<br>4360041 (unsigned int) ((ps->usage / CLOCKS\_PER\_SEC) % 60), 4360042 stat,<br>260043 (111151) | (unsigned long int) ps->address\_i,  $(unsigned int) ps-> size_i);$  | printf ("%05lx %04x %04x %s", (unsigned long int) ps->address\_d, | (unsigned int) ps->size\_d, <sup>4360049</sup> | (unsigned int) ps->sp,  $ps->name)$ ;

«

## | printf ("\n");

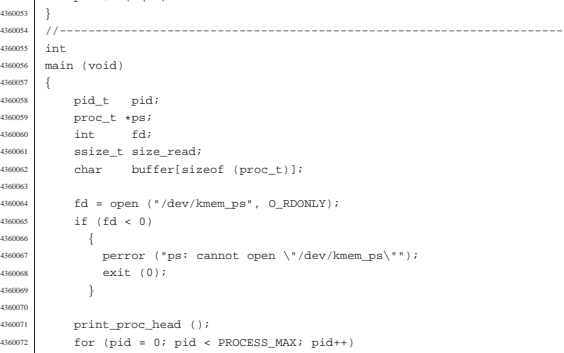

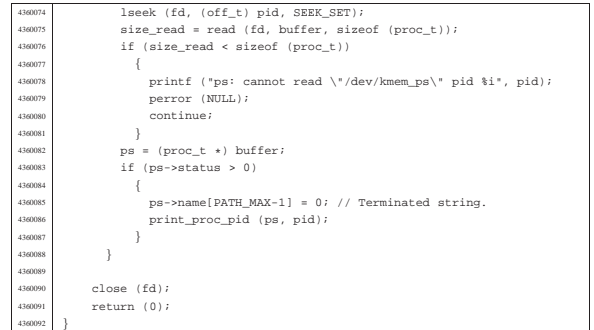

#### applic/rm.c

«

Si veda la sezione u0.18. <sup>4370001</sup> |#include <fcntl.h> <sup>4370002</sup> |#include <sys/stat.h> <sup>4370003</sup> |#include <stddef.h> <sup>4370004</sup> |#include <unistd.h> <sup>4370005</sup> |#include <errno.h> <sup>4370006</sup> |//---------------------------------------------------------------------- 4370007 static void usage (void);<br>(170000 //--------------------------<sup>4370008</sup> |//---------------------------------------------------------------------- <sup>4370009</sup> |int main (int argc, char \*argv[], char \*envp[]) <sup>4370011</sup> |{  $4370012$  int a; // Argument index.<br> $4370013$  int status;  $\begin{array}{cc} \text{4370012} & \text{int} & \text{a}; \\ \text{4370013} & \text{int} & \text{status}; \\ \text{4370014} & \text{struct stat } \text{file} \text{sta} \end{array}$  $\begin{array}{c|c}\n 370014 & \text{struct stat file\_status;} \\
 \hline\n 110014 & 1\n \end{array}$ 4370015 //<br>4370016 // No options are known, but at least an argument must be given. 37001  $370018$  if  $\text{argc} < 2$ <sup>4370019</sup> | { <sup>4370020</sup> | usage (); return  $(1);$  $\frac{3}{77}$ 437002<br>437002 %<br>// Scan arguments.  $4370025$  //  $for(a = 1; a < argc; a++)$  $4370027$   $\left\{ \right.$  $\bar{7}$  / 370029 // Verify if the file exists. <sup>4370030</sup> | //  $\begin{array}{c} \text{4370031} \\ \text{4570031} \\ \text{4670032} \end{array}$  if (stat(argv[a], &file\_status) != 0)  $\{$ <sup>4370033</sup> | fprintf (stderr, "File \"%s\" does not exist!\n",  $\frac{370034}{370034}$   $\frac{argv[a])}{i}$  $4370035$  continue;<br> $4370036$  }  $\frac{3}{77}$ <sup>4370037</sup> | // <sup>4370038</sup> | // File exists: check the file type. <sub>37003</sub>  $\text{4370040}$  if (S\_ISDIR (file\_status.st\_mode))  $\frac{4370042}{4370042}$  fprintf (stderr, "Cannot remove directory \"\$s\"!\n", <sup>4370043</sup> | argv[a]); <sup>4370044</sup> | continue;  $4370045$  }  $4370046$  //<br> $4370047$  // ...<br>// Can remove it. <sup>4370048</sup> | // 4370049  $\left\{\n \begin{aligned}\n 370049 \\
 4370050\n \end{aligned}\n \right.$   $\left\{\n \begin{aligned}\n 370049 \\
 15 \quad 56\n \end{aligned}\n \right.\n \left.\n \begin{aligned}\n 4370049 \\
 15 \quad 65\n \end{aligned}\n \right.$  $4370051$   $\left\{$ perror (NULL);  $4370053$   $return (2);$ <br> $1370054$  $\bar{3}$ 437005<br>437005  $r$ eturn  $(0)$ ; 437005<br>4370051 <sup>4370058</sup> |//--------------------------------------------------------------------- static void <sup>4370060</sup> |usage (void) <sup>4370061</sup> |{ <sup>4370062</sup> | fprintf (stderr, "Usage: rm FILE...\n"); <sup>4370063</sup> |}

#### applic/shell.c

«

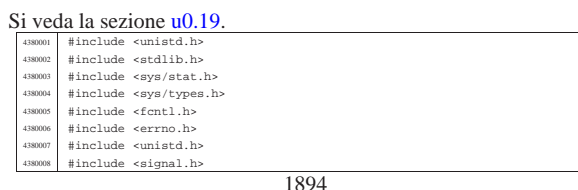

include <stdio.h #include <sys/wait.h> <sup>4380011</sup> |#include <stdio.h> <sup>4380012</sup> |#include <string.h> <sup>4380013</sup> |#include <limits.h> <sup>4380014</sup> |#include <sys/os16.h> <sup>4380015</sup> |//---------------------------------------------------------------------- ..<br>#define PROMPT\_SIZE 16<br>//-------------------------<sup>4380017</sup> |//---------------------------------------------------------------------- <sup>4380018</sup> |static void sh\_cd (int argc, char \*argv[]); <sup>4380019</sup> |static void sh\_pwd (int argc, char \*argv[]); <sup>4380020</sup> |static void sh\_umask (int argc, char \*argv[]); <sup>4380021</sup> |//--------------------------------------------------------------------- int <sup>4380023</sup> |main (int argc, char \*argv[], char \*envp[]) <sup>4380024</sup> |{  ${\tt char}~~{\tt buffer\_cmd[ARG\_MAX/2];}$ <sup>4380026</sup> | char \*argv\_cmd[ARG\_MAX/16]; <sup>4380027</sup> | char prompt[PROMPT\_SIZE];  $\mathtt{uid\_t}$  uid; 4380029 int argc\_cmd;<br>
4380030 pid\_t pid\_cmd; pid\_t pid\_dead; int status;  $\frac{1}{3}$  $1/$ <sup>4380035</sup> | //  $uid = geteuid ()$ ; <sup>4380037</sup> | // % // Load processes, reading the keyboard. <sup>4380039</sup> | //  $\n *while* (1)\n$ <sup>4380041</sup> | {  $if (uid == 0)$ <sup>4380043</sup> | { strncpy (prompt, "# ", PROMPT\_SIZE); 4380045 **| }** ر<br>معلم  $\overline{4}$  $$\tt{strong}$  (prompt,  $"$\tt $"$  ,  $$\tt {PROMPT\_SIZE}$  );  $\,$  }  $/$ input\_line (buffer\_cmd, prompt, (ARG\_MAX/2), INPUT\_LINE\_ECHO); <sup>4380052</sup> | // <sup>4380053</sup> | // Clear 'argv\_cmd[]'; <sup>4380054</sup> | //  $for (argc\_cmd = 0; argc\_cmd < (ARG\_MAX/16); argc\_cmd++)$ <sup>4380056</sup> | {  $\arg v\_cmd[argc\_cmd] = NULL;$ 4380058 | }  $^{1/2}$ <sup>4380060</sup> | // Initialize the command scan.  $11$  $\texttt{argv\_cmd[0]} \; = \; \texttt{strtok} \; \left(\texttt{buffer\_cmd},\; \; " \; \texttt{\textbackslash}t"\right);$ <sup>4380063</sup> | // %<br>// Verify: if the input is not valid, loop again. <sup>4380065</sup> | //  $\begin{array}{lcl} \texttt{if} & (\texttt{ary\_cmd}[0] & \texttt{== NULL}) \end{array}$ <sup>4380067</sup> | {  $\text{continue } i$  $\}$ <sup>4380070</sup> | //  $// Find the arguments.$ <sup>4380072</sup> | //  $\begin{array}{lcl}4380973&&\qquad \quad \text{for (arg\_cmd = 1;}\\ 3380974&&\qquad \quad \text{arg\_cmd} < ((\texttt{ARG\_MAX/16}) - 1) \texttt{ &\& } \texttt{argv\_cmd}[\texttt{argc\_cmd} - 1] &\texttt{!} = \texttt{NULL} \texttt{ } \end{array}$  $\text{argc\_cmd++)}$  $\left\{ \right.$  $\texttt{argv\_cmd}[\texttt{argc\_cmd}] \ = \ \texttt{strtok} \ \ (\texttt{NULL}, \texttt{ " } \ \ \texttt{\texttt{ \texttt{t}}}) \ \texttt{;}$  $\rightarrow$ 4380079 //<br>438080 // If there are too many arguments, show a message and continue. <sup>4380081</sup> | //  $if (ary\_cmd[argc\_cmd-1] != NULL)$ <sup>4380083</sup> | { errset  $(E2BIG)$ ; // Argument list too long. perror (NULL);  $\frac{1}{2}$ continue; 4380087 |  $\}$ <sup>4380088</sup> | // // Correct the value for 'argc\_cmd', because actually // it counts also the NULL element.  $\frac{1}{3}$ 

argc\_cmd--;

return (0);

 $\frac{-1}{\cosh \theta}$ 

continue;

 $4880100$  else if (strcmp (argv\_cmd[0], "cd") == 0)

 $\sh\_cd$  (argc\_cmd, argv\_cmd);

<sup>4380107</sup> | sh\_pwd (argc\_cmd, argv\_cmd);

// Verify if it is an internal command.

 $if$   $(strcmp (argv\_cmd[0], "exit") == 0)$ 

else if (strcmp (argv\_cmd[0], "pwd") == 0)

<sup>4380093</sup> | //

<sup>4380095</sup> | //

<sup>4380097</sup> | {

4380099  $\Big\}$ 

<sup>4380101</sup> | {

4380104 |  $\}$ 

<sup>4380106</sup> | {

4380109  $\Big\}$ 

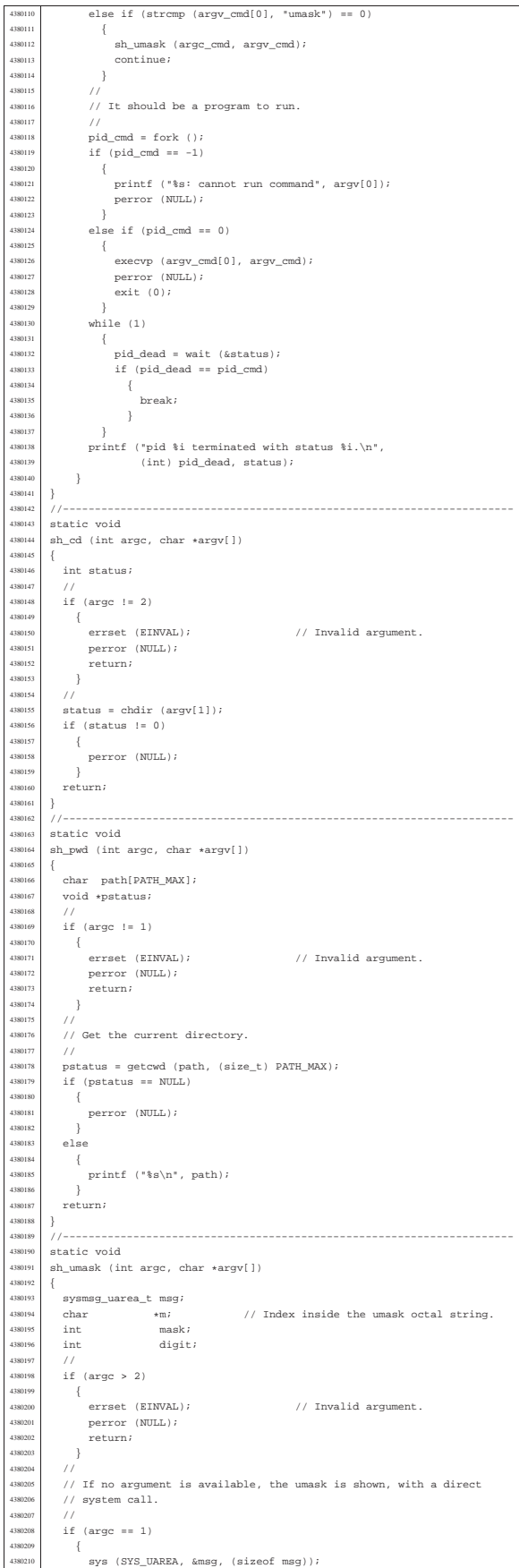

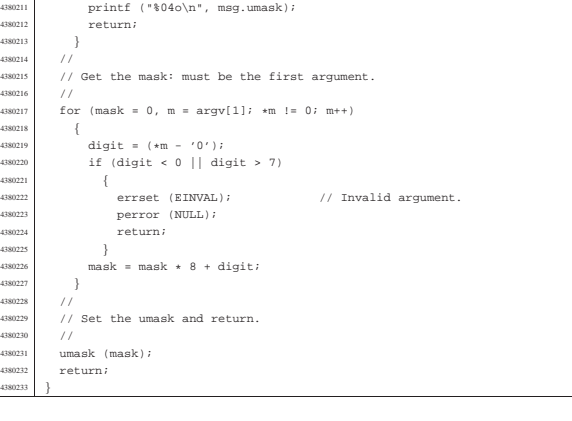

«

## applic/touch.c

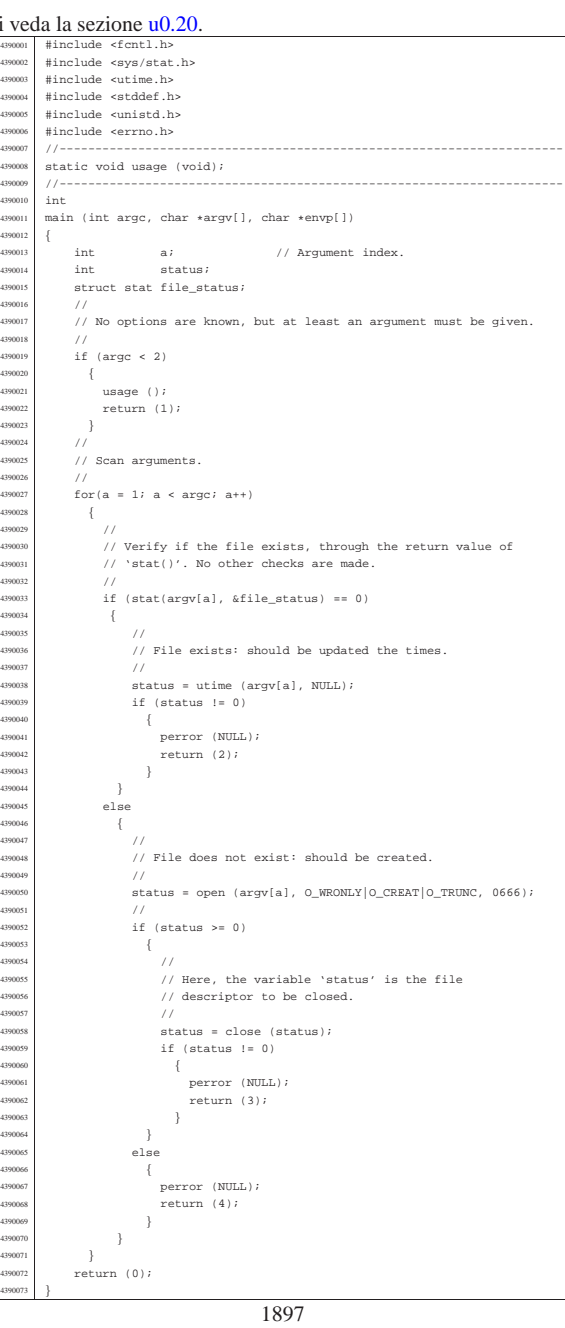

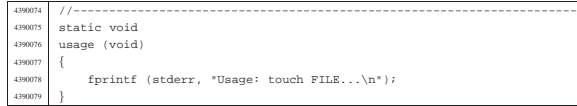

## applic/tty.c

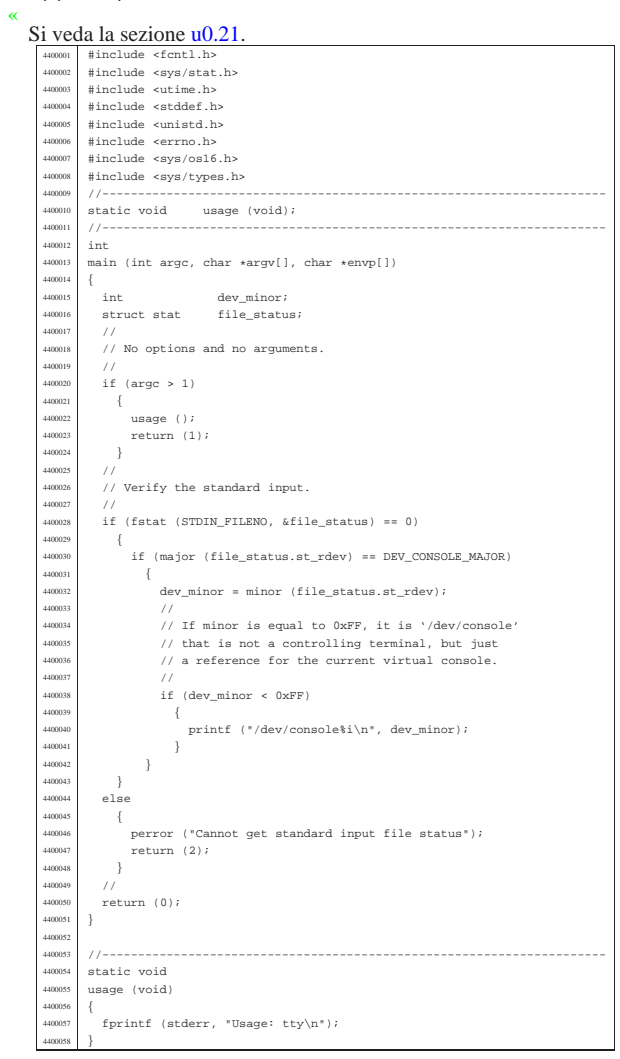

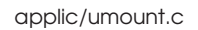

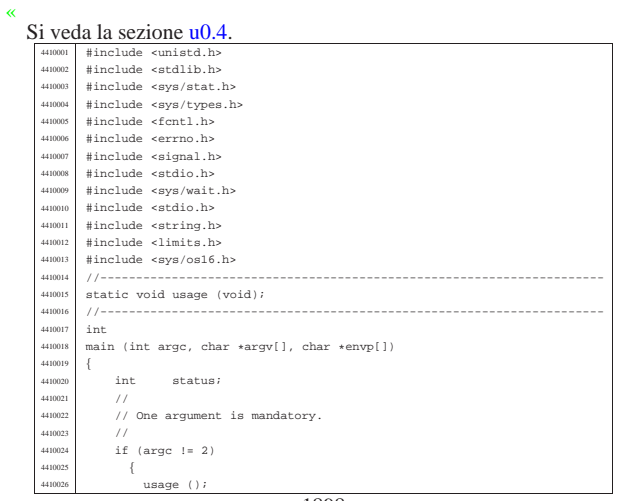

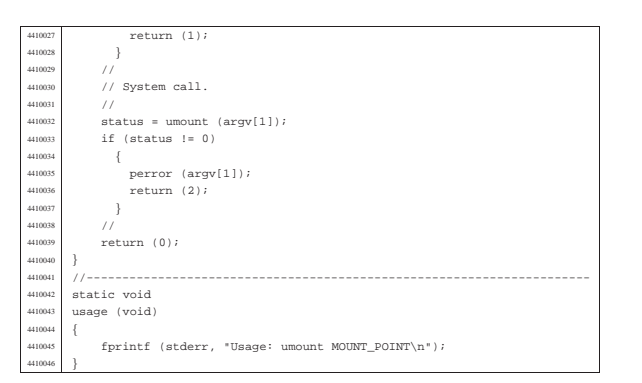